# From DEoptim to RcppDE: A case study in porting from  $C$  to  $C++$ using Rcpp and RcppArmadillo

Dirk Eddelbuettel Debian Project

### Abstract

**DEoptim** [\(Mullen](#page-13-0) *et~al.* [2009;](#page-13-0) [Ardia](#page-12-0) *et~al.* [2010a](#page-12-0)[,b\)](#page-12-1) provides differential evolution optimisation for R. It is based on an implementation by Storn (Price  $et^*al.$  [2006\)](#page-13-1) and was originally implemented as an interpreted R script. It was then rewritten in ANSI C which resulted in a much improved performance.

The present paper introduces another implementation. This version is written in  $C++$ based on the  $\text{Rcpp}$  package (Eddelbuettel and François [2010\)](#page-13-2) which provides tools for a more direct integration of R objects at the C++ level—and vice versa. It also uses the **RcppArmadillo** package (François *et*~al. [2010\)](#page-13-3) which provides an interface from R to the Armadillo linear algebra package written in C++ by Sanderson [\(Sanderson](#page-13-4) [2010\)](#page-13-4).

We find that by rewriting the differential evolution optimisation algorithm in  $C_{++}$ . we achieve three usually exclusive goals: a) shorter code, b) easier maintainability as well as improved ability to enhance and extend, and c) consistent performance gains.

Keywords:˜Rcpp, RcppArmadillo, DEoptim, differential evolution, genetic algorithm.

# 1. Introduction

**DEoptim** [\(Mullen](#page-13-0) *et~al.* [2009;](#page-13-0) [Ardia](#page-12-0) *et~al.* [2010a](#page-12-0)[,b\)](#page-12-1) provides differential evolution optimisation for the R language and statistical environement. Differential optimisation is one of several evolutionary computing approaches; genetic algorithns and simulated annealing are two other ones. Differential optimisation is reasonably close to genetic algorithms but differs in one key aspect: parameter values are encoded as floating point values (rather than sequences of binary digits) which makes it particular suitable for real-valued optimisation problems.

**DEoptim** is based on an implementation by Storn (Price  $et$ <sup> $\alpha$ </sup>d. [2006\)](#page-13-1). It was originally implemented as an (interpreted) R script before being rewritten in (compiled) C which resulted in a much improved performance. DEoptim has been used to optimise problems from a wide range of problem domains ranging from crystallography [\(Mullen](#page-13-5)  $et$ <sup> $\check{a}$ </sup>d. [2010\)](#page-13-5) to agricultural economics (Börner et~al. [2007\)](#page-12-2) and computational finance [\(Boudt](#page-13-6) et~al. [2008\)](#page-13-6). It is also being used by two other CRAN packages for R: **micEconCES** [\(Henningsen and Henningsen](#page-13-7) [2010\)](#page-13-7) and selectMeta [\(Rufibach](#page-13-8) [2010\)](#page-13-8).

The present paper introduces the R package **RcppDE**. It provides another iteration as far as implementations of differential evolution go. This new version is based very closely on **DEoptim** but written in  $C_{++}$ . The implementation employs the **Rcpp** package [\(Eddelbuettel](#page-13-2) and François [2010\)](#page-13-2) which provides tools for a more direct integration of R objects at the C++ level—and vice versa. It also uses the **RcppArmadillo** package (François  $et^2al. 2010$ ) which provides an interface from R to the **Armadillo** linear algebra package written in  $C++$ by Sanderson [\(Sanderson](#page-13-4) [2010\)](#page-13-4).

The code structure descends directly from the current **DEoptim** by [Ardia](#page-12-1)  $et^2al.$  [\(2010b\)](#page-12-1). The conversion to  $C_{++}$  was undertaken to see whether one or more of the goals shorter, easier and faster could be achieved by switching the implementation language. These goals were loosely defined as follows:

- shorter replacing code that is by necessity somewhat verbose when written in C with more compact code written in  $C++$ : an example would be copying of a matrix which is implemented as a dual loop copying each element—whereas C++ allows us to use a single (overloaded) + operator and hence a single statement;
- easier this may appear as a corollary to the previous point but really covers other aspects such as the automatic type conversion offered by Rcpp as well as the automatic memory management: by replacing allocation and freeing of heap-based dynamic memory, a consistent source of programmer error would be elimnated—plus we are not trying 'short and incomprehensible' in the APL-sense but aim for possible improvements on both the length and the ease of comprehension without trading one off against the other;
- faster this may be a bit more of a conjecture as ultimately, C++ and C can be expected to be roughly equivalent given matching compiler versions etc; however gains maybe be expected from replacing a copying operation of a block of adjacent memory cells with a single memcpy() call done behind the scenes;  $\mathbf{ReppArmadillo}$  also offers further possible gains from template metaprogramming which can result in the elimination of temporary object in complex expression where, loosely speaking, compile-time effort is substituted to gain later run-time performance.

This paper is organised as follows. The next sections describes the structure of **DEoptim** which **RCPPDE** shadows closesly. The following two section compare differences at the R and  $C++$ level, respectively. Next, changes in auxiliarry files are discussed before we review changes in perfomance. A summary concludes. The appendix contains a list of figures contrasting the two implementations.

# 2. DEoptim structure

DEoptim is a straightforward and well-implemented package. Its core functionality is provided by three R files, as well as three C files.

In the transition **DEoptim** from to **RcppDE** many more changes were made to the C files: besides the obvious porting from  $C$  to  $C_{++}$ , several internal code changes were made. We discuss these changes below. An important point to note is that the overall architecture and API remain as unchanged as possible. On the other hand, very few changes were required at the R level. The user-facing side of DEoptim persists virtually unchanged (with one or two changes discussed below).

Because of the dominant number of changes at the level of the compiled languages, we discuss the structure, and later on changes, of this part first before turning to the R side.

| <b>DE</b> optim |                                    | <b>ReppDE</b>                           |                                   |
|-----------------|------------------------------------|-----------------------------------------|-----------------------------------|
| File            | <b>Functions</b>                   | File                                    | <b>Functions</b>                  |
| $de4_0.c$       | DEoptimC()<br>devo1()<br>permute() | deoptim.cpp<br>devol.cpp<br>permute.cpp | DEoptim()<br>devo1()<br>permute() |
| evaluate.c      | evaluate()                         |                                         |                                   |
|                 |                                    | evaluate.h                              | EvalBase class                    |
| get_element.c   | getListElement()                   |                                         |                                   |

<span id="page-2-0"></span>Table 1: Source file organisation for C files in DEoptim

# 2.1.  $\angle$  C++ structure and changes

Table<sup> $\in$ 1</sup> lists the C and C++ files in **DEoptim** and **RcppDE**, respectively. The large file de4\_0.c has been split into three files: one each for the core functions DEoptim() (which is called from R), devol() (which is the core differential evolution optimisation routine) and permute() (which is a helper function used to shuffle indices).

The evalution function has been replaced by a base class and two virtual classes. These can now make use of objective functions written in R (as in **DEoptim**) as well as ones written in C++. Using compiled objective functions can lead to substantial speed improvements, particularly when the evaluation of the objective is 'expensive' relative to overall computation in the optimization algorithm. Section 3 discusses these changes in more detail.

### 2.2. R structure and changes

Table~2 lists the files and corresponding key functions. Very few changes had to be made for RcppDE. Keeping the interface compatible between both implementations was an important goal. As can be seen from table[˜2,](#page-2-1) no files or functions were added. A more detailed comparison follow below in section[˜4.](#page-7-0)

| File      | <b>Functions</b>                    |
|-----------|-------------------------------------|
| DEoptim.R | DEoptim()<br>DEoptim.control()      |
| methods.R | summary.DEoptim()<br>plot.DEoptim() |
| 777.R     | .onLoad $()$                        |

<span id="page-2-1"></span>Table 2: Source file organisation for R files in DEoptim and RcppDE

# 3.  $C / C++$  changes

<span id="page-3-0"></span>In this section, we will look at the changes at the  $C / C++$  level. Figures<sup> $\sim$ </sup>4 to [6](#page-16-0) contain the code the highest-level  $C_{++}$  function: DEoptim() (which we renamed from DEoptim<sub>-C</sub>() as there is no need for a different name at the C level relative to R). This is followed by figures[˜7](#page-17-0) to [14](#page-24-0) on the main worker function devol() before figure[˜15](#page-25-0) compares the objective function evaluation of as the last element at the  $C / C++$  level.

# 3.1. de4\_0.c and deoptim.cpp

The DEoptim() function (renamed from DEoptim<sub>C</sub>() as there is no need for a different name at the C level relative to R) is the entry point from R. It receives parameters, sets up the call of devol() and then prepares the return values.

Part 1: Start of DEoptim() The first part concerns itself with receiving parameters from R; figure  $4$  displays this. The pure mechanics of passing and receiving parameters from R are easier thanks to logic provided by the **Rcpp** package:

- 1. Figure<sup> $4$ </sup> illustrates this point: Panel B (with code using  $C_{++}$ ) appears to be about half the size of panel A but this due in part to bringing comments on the same line as code. On the other hand, we save for example the declaration of ten SEXP variables as Rcpp objects can be converted directly to SEXP type.
- 2. Instead of using a mix of macros like NUMERIC\_VALUE, INTEGER\_VALUE, NUMERIC\_POINTER and so on, we have a consistent use of the Rcpp template function as with template types corresponding to base typed int, double etc. Also of note is how one matrix object (initialpom for seeding a first population of parameter values) is initialized directly from a parameter.
- 3. Paremeter lookup is by a string value but done using the Rcpp lookup of elements in the list type (which corresponds to the R list passed in) rather than via a (functionally similar but ad-hoc) function getListElement that hence is not longer needed in RcppDE.
- 4. Here as in later code examples, care was taken to ensure that variable names and types correpond closely between both variants.

**Part 2: Middle of DEoptim**() The second part, displayed in figure 5, allocates dynamic memory for both parameters returned to R as well as for temporary objects required to store the results of intermediate computations. Again, panel A shows the C code from DEoptim whereas panel B displays the  $C++$  code from **RcppDE**. One difference becomes immediately apparent: the lack of proper matrix or vector types in C. We use the classes from the Armadillo  $C++$  library written by [Sanderson](#page-13-4) [\(2010\)](#page-13-4) and provided via the R package Armadillo by François  $et$ "al. [\(2010\)](#page-13-3).

1. Matrix objects are created in C by first allocating a vector of pointers to pointers, which is followed by a loop in which each each column is allocated as vector of approrpriate length.

# Dirk Eddelbuettel 5

- 2. In C++, allocating a matrix is a single statement. Memory is managed by reference counting and is freed when objects go out of scope. This removes a significant portion of programmer errors.
- 3. Another subtle difference is in the allocations of the container holding different population snapshots, here called d\_storepop: Rcpp lets us create a list object in which we store matrices, just as would in R whereas the C construct is much more complicated as we will see below.
- 4. A subtle point discussed more below is that RcppDE stores population members columnwise rather than row-wise. Whereas matrices on the left in panel A have dimension  $n \times k$ , we allocate them as  $k \times n$  matrices in panel B.

**Part 3: End of DEoptim()** The third and last part of DEoptim() covers the actual call of the worker function  $devo1()$  and the preparation of return values for R. As figure $\degree$ 6 shows, this section realized a significant reduction in source code size.

- 1. The devol() function is called: as we aim to maintain interfaces, the call is unchanged between both approaches shown in figure 6.
- 2. The code following the function call is very different. The new version is shorter for a number of reasons:
	- (a) No need to create new temporary variables just to convert to SEXP types for return to R as the Rcpp package takes care of this: seamless conversion back to R is a key feature.
	- (b) No need to allocate memory for new temporary variables (as we do not need these variables, and even if we did memory allocation would be implicit).
	- (c) No need to PROTECT and later UNPROTECT such dynamic memory allocations (because this is handled automatically behind the scenes).
	- (d) No need for an explicit new list object to hold the eight return variables.
	- (e) No need to explicitly assign names for these eight return variables; this done implicitly while we create the returned list object.
- 3. Rather, a mere two statements are executed: the call to devol() followed by single call to create a return object as a list with named elements which are simply inserted—just like we would in R itself.
- 4. The remaining code takes care of exception handling by providing to catch() branches. These either forward a recognised exception to R, or (in the case of an unrecognised exception) signal a generic error.

In sum, we see how a number of (possibly small) enhancements taken together permit us to write a function which is considerably shorter and easier to read, yet fully equivalent in terms of its functionality.

3.2. de4\_0.c and devol.cpp

The devol() function is the key part of the **DEoptim** implementation. It is also by far the largest function. We will discuss it again in different sections, each corresponding to one figure ranging from figure~7 to figure~14.

Part 1: Start of devol() The first part concerns the beginning of the devol(). The display (in figure  $\tilde{7}$ ) of panels A and B differs mostly in minor ascpects:

- 1. The C version contains a declaration of a number of loop variable that are either not needed at all in the C++ version, or declared locally.
- 2. The urn depth is defined as a C macro and a constant variable, respectively.
- 3. The C++ version has an additional short block to set up the proper evaluation class for the user supplied function, depending on whether an external pointer object is passed (in which case we expect a compiled functin) or not in which case an R routine is used, just like in DEoptim.
- 4. The sortIndex vector is filled with index only in case strategy six has been selected as it is not used otherwise.

Part 2: Initializations in devol() The second part of devol() deals with the creation and initialization of a number of variables. The C language code in panel A is clearly more verbose and longer than the  $C++$  code in panel B. As shown in figure  $\delta$ , key differences are:

- [1](#page-5-0). Initialization of matrices to zero values uses two explicit loops in the  $C$  version.<sup>1</sup> In  $C_{++}$ , we simply use the member function zeros() provided by the **Armadillo** library.
- 2. In panel B for the  $C++$  case, the initial population in variable initial popm is transposed in the C++ example. We keep each population as a column rather than a row as memory can generally be accessed faster column-wise.
- 3. The actual initialization of the first population is very comparable; in particular the R random number generator is called in the exact same sequence all throughout **RcppDE** so that results are in fact identical to those obtained from DEoptim.
- 4. The initial population evaluation occurs with a call to evaluate() in the original version, and a call of the member function of the evaluation class which will call either the supplied compiled function, or the supplied R functions.

Part 3: Iteration loop setup and start of population loop in devol() The next part of devol(), shown in figure[˜9,](#page-19-0) starts both the main outer loop over all iterations as well as the main inner loop over all population elements. Similar to the discussion in the preceding paragraph, the new code is shorter in large part of more compact matrix expressions. Other differences are:

<span id="page-5-0"></span><sup>&</sup>lt;sup>1</sup>The memset() function could be used in the C version to avoid the loops for a minor performance gain.

# Dirk Eddelbuettel 7

- 1. Intermediate populations are stored directly in a list, after being transposed to account for our design choice of operating column-wise. In the C code, the matrices are somewhat awkwardly 'serialised' into a single vector using the counter popcnt that incremened position by position.
- 2. Several other vector copies are each excecuted in a single statement rather than in an explicit loop.
- 3. At the beginning of the population loop, a vector is once more stored in a temporary variable and the permuation algoritm is called to pick suitable indices which will be used next.

Part 4 and 5: Population strategies in devol() Evaluating each population member based on the user-selected strategies is detailed in both figures[˜10](#page-20-0) and [11](#page-21-0) covering the six available strategies as well as the default case. There are only fairly minor differences between both version as shown by panels A and B of both figures:

- 1. Instead of if/else branches, the new version uses a switch statement. This change can be beneficial as it may lead to fewer comparison, depending on the chosen strategy, and though the inner loop is executed many times, the overall benefit is still likely to be small.
- 2. The case-invariant initialization of k has been moved before the block.
- 3. The code for the different strategies differs very little between the initial C implementation and the newer  $C_{++}$  code.'4

Part 6: End of population loop in devol() Figure 12 contains two fairly short segments that are entered once within each outer iteration after the loop over all population elements has finished. The two code segments in panels A and B of figure  $12$  are fairly close, with the one difference once again the element-by-element copy of vector elements (in C) versus the single statement using  $C++$  objects.

Part 7: Special case of bs flag in devol() Similarly, figure 13 once more shows differences chiefly due to the way interim solutions are copied.

- 1. Panel A has a full nine loops for copying vector or matrix elements which are not needed in panel B.
- 2. Panel A has a somewhat elaborate segment to use a loop to copy a first population vector to a temporary vector, copy a second into the place of the first before then copying the content of the temporary vector into the second (and likewise for the evaluation score of these vectors). In Panel B, we simply use a single call of swap() member function for both the population vectors and their fitness.

We should note that this code is executed only when the user has changed the default value of false for the bs option in the control list for DEoptim().

**Part 8: End of devol()** Finallt, figure 14 contains the final portion of the devol() function. The population and its fitness value are saved. If the checkWinner option of the control structure has been changed by the user from the default value of false, a possible re-evaluation of the best population occurs and values are updated.

Next, if tracing is enabling and the iteration counter has a value which signals that tracing display should occur, then updates are printed before a few state variables are updated. The devol() then finishes right after restoring the state of the random number generator.

# 3.3. Evaluation functions in R and C++

Figure<sup> $-15$ </sup> details the code used to evaluate the user-supplied objective function. This figure is an exception: the code from **RcppDE** is much longer than the code in **DEoptim**. This is due to a key main extension in **RcppDE**: the ability to use not only an R function to describe the objective function to be minimmized—but also a compiled function.

This is implemented by means of common C++ idiom: an abstract base class, here called EvalBase. This is an empty class which contains no code, but providing an interface containing of two public functions eval() and getNbEvals() which are virtual: the declare the interface, but provide no implementation. This is provided by two classes deriving from the abstract base class: one each for evaluating the  $R$  and the  $C++$  function.

The class EvalStandard in panel B correspond most closely to the normal evaluate() in panel A. A function call with a set of parameters is prepared and the evaluated in an environment. Here, the function and the environment are supplied once at the beginning—and hence used to instantiate the class. Each evaluation then brings a new parameter vector.

The class EvalCompiled does the same, but not for the compiled function that we access via an external pointer. The support for external pointer types via type XPtr class in Rcpp was instrumental in implementing this. Similar to the standard case, the function is supplied at the beginning to instantiate the class. Later, on each evaluation call a new parameter vector is supplied.

# 4. R changes

<span id="page-7-0"></span>Figures[˜16](#page-26-0) and [17](#page-27-0) display the main R function DEoptim() which provides the interface the user of these packages employs. A few changes have been made:

- 1. DEoptim supports variable arguments in the R function, which follows the standard set by other optimisation functions. For symmetry with the compiled function, we support just a standard vector. However, the environment in which the function and parameters are evaluated can also be supplied by the user (whereas DEoptim always creates a new environment). The use of the environment then permits us to pass auxiliary arguments to the function in the same way the variable arguments would.
- 2. RcppDE therefore has an additional argument env for the user-supplied environement, as well as an additional creation of a default environment if none was supplied.
- 3. Population matrices are passed from  $C++$  to R as matrix objects; no copy or rearrangement has to be undertaken. This saves a block of code at the top of panel B in figure  $17$ . Similarly, we do not have cast the population matrix as we already obtain a matrix.

# Dirk Eddelbuettel 9

None of the other functions from the files listed in table<sup> $\gamma$ </sup> were changed (apart from a trivial startup message in the .onLoad() function in file  $zzz.R$ ). In other words, the control options for DEoptim() are unchanged between between both versions, as are the additional method for summarizing, printing and plotting.

# 5. Auxiliary files

# 5.1. Regression tests

A a directory tests/ has been added. It contains the file compTest.R which provides a first means of both *comparing* results between **RcppDE** and **DEoptim** and also timing them.

Three standard test functions (Wild, Rastrigin, Genrose) are run for four sets of parameter vector sizes—for both RcppDE and DEoptim. This ensures that results are identical between both implenations.

Adding full regression testing is left for a future version of RcppDE.

# <span id="page-8-0"></span>5.2. Demo files

Several demos have been added for RcppDE to the existing demo file already present in DEoptim. These new files are

- SmallBenchmark which runs the three standard test functions in both implementations for three small parameters sizes. As these small optimisation problems are relatively inexpensive, they are repeated a number of times and timings are obtained as trimmed means.
- LargeBenchmark which runs the three standard test functions in both implementations for three larger parameters sizes, this time without replication.
- CompiledBenchmark which runs the three standard test functions—but this time as compiled C++ functions demonstrating a significant performance gain relative to the R version.
- environment which runs a single small example showing how to pass an auxiliary parameter to the user-supplied function using an environment.

# 5.3. Benchmarking Scripts

The demos file from the preceding section are also being used for performance comparisons (as detailed in the next section).

<span id="page-8-1"></span>The files are organised as thin wrapper scripts around the demo files described in the preceding section.

# 6. Performance

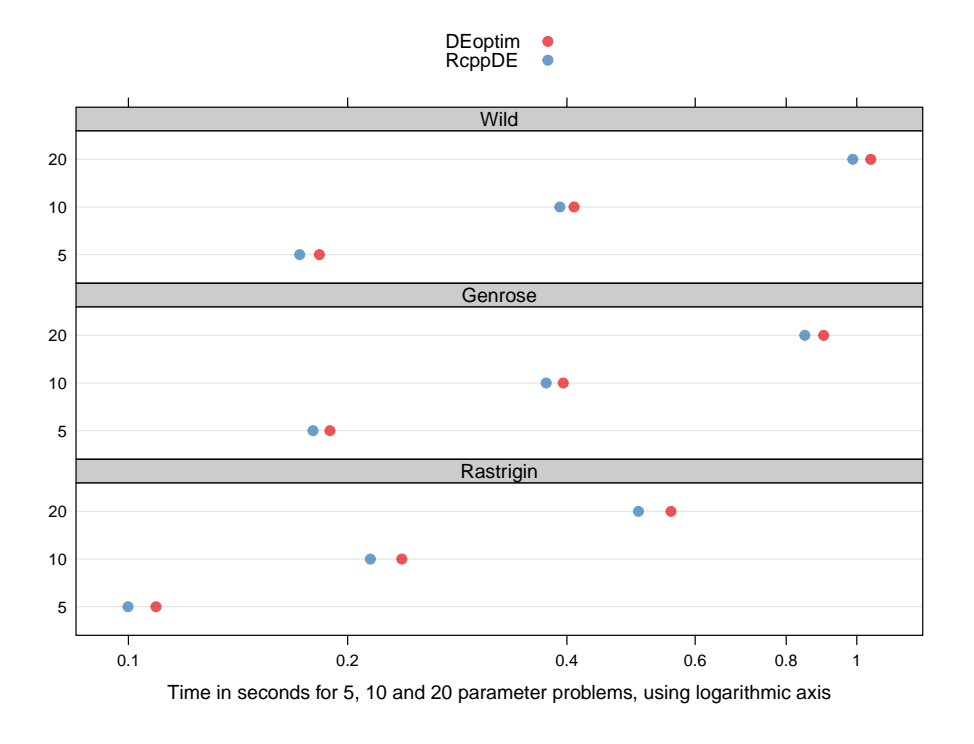

<span id="page-9-0"></span>Figure 1: Performance comparison for small-scale optimisation problems.

Results from our calculations using scripts included in the RcppDE package; results are included in the source package. Tests were performed using Ubuntu Linux version 10.10 in 64-bit mode on an Intel i7 '920' CPU running at 2.6 GHz in hyperthreaded mode.

We will divide the performance comparison in three sections, corresponding to the same small, large and compiled split detailed above in section[˜5.2.](#page-8-0)

Performance was measured between version 2.0-7 of DEoptim and the development versions of RcppDE preceding the 0.1.0 release of the latter.

### 6.1. Performance on small parameter vectors

Figure<sup> $\tau$ </sup>1 displays a performance comparison on the standard objective functions Wild, Genrose and Rastrigin. Each function is evaluated at five, ten and twenty parameters, respectively. As running time for the small problems is inconsequential, we report trimmed means (excluding 10% at each side) over a set of ten replications (as shown in the script and demo files in the package and discussed above).

From figure<sup> $\tilde{1}$ </sup>, we can draw a number of conclusions:

- Performance between DEoptim and RcppDE is roughly comparable, though RcppDE has a small edge for which is consistent across functions and parameter sizes.
- Performance varies between objective functions: the Wild function with its two calls of trigonometric functions as well as five expressions of the vector  $x$  is roughly twice as expensive as the Rastrigin function which has just one trigonometric function and two

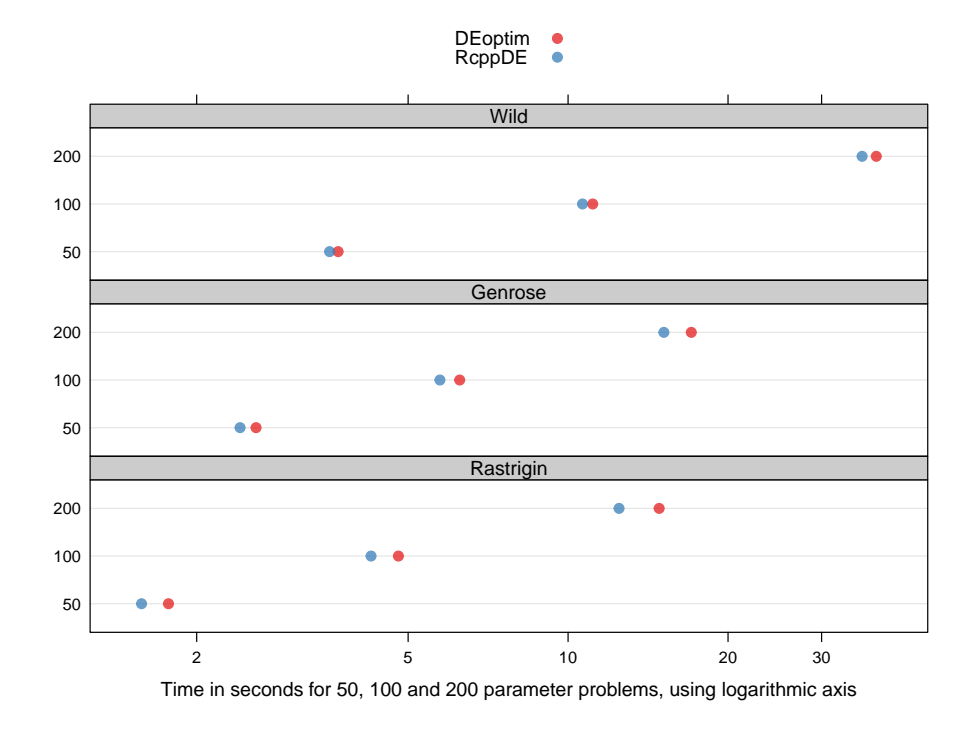

<span id="page-10-0"></span>Figure 2: Performance comparison for large-scale optimisation problems.

Results from our calculations using scripts included in the RcppDE package; results are included in the source package. Tests were performed using Ubuntu Linux version 10.10 in 64-bit mode on an Intel i7 '920' CPU running at 2.6 GHz in hyperthreaded mode.

x terms.

• The cost of increasing parameter size is larger than just linear: for all functions,  $n = 20$ takes more than twice as long than  $n = 10$ , and likewise for  $n = 5$ . Note that we plotted figures<sup> $\tilde{1}$ </sup> to [3](#page-11-0) using a logarithmic x-axis which linearises the results.

### 6.2. Performance on large parameter vectors

Figure<sup> $\sim$ </sup>2 display results from the running the same three test functions for larger paramters vectors of size fifty, one hundred and two hundred, respetively.

As in the preceding figure<sup> $\tau$ </sup>1, using **RcppDE** rather than **DEoptim** on these optimization problems provides a consistent performance edge. This edge is now actually larger in both absolute and relative terms and ranges from just 3.5% (for the Wild function at  $n = 50$ ) to almost 16% (for Rastrigin at  $n = 200$ ). The performance gain also increases across all functions as  $n$  increases.

# <span id="page-10-1"></span>6.3. Performance with compiled objective function

Using a compiled objective function can yield dramatic performance gains. Figure~3 compares results for RcppDE using a compiled objective function with DEoptim using the standard R

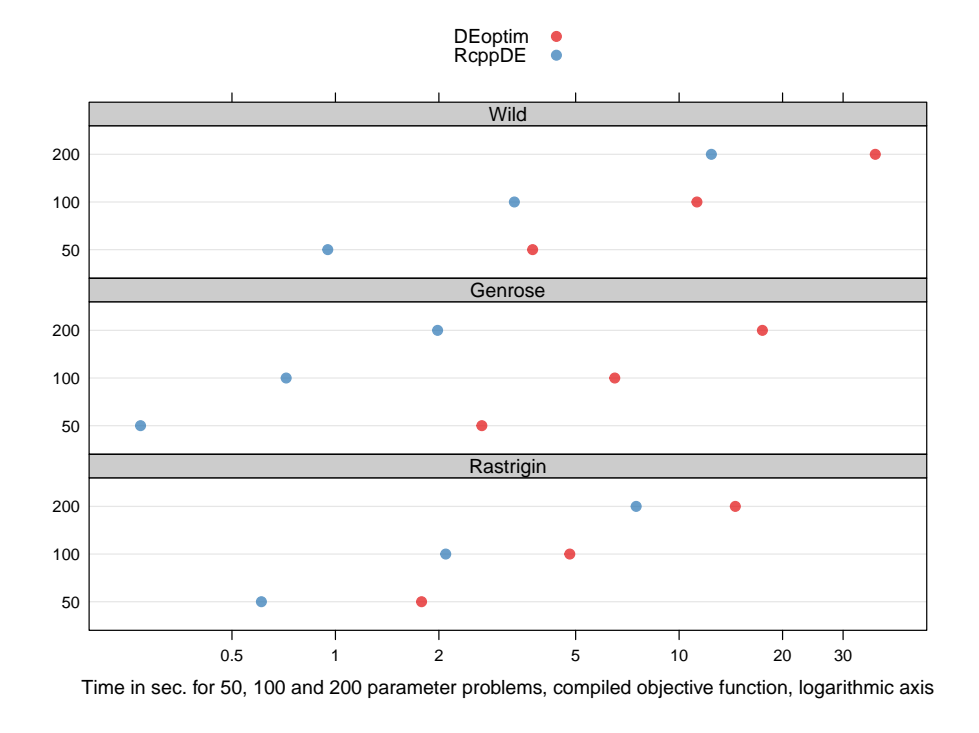

<span id="page-11-0"></span>Figure 3: Performance comparison for compiled objective function in optimisation problems.

Results from our calculations using scripts included in the RcppDE package; results are included in the source package. Tests were performed using Ubuntu Linux version 10.10 in 64-bit mode on an Intel i7 '920' CPU running at 2.6 GHz in hyperthreaded mode.

implementations used before.

Gains can reach from (approximately) halving the observed time (for the Rastrigin function at  $n = 200$  to reducing it to almost one-tenth (for the Genrose function at all sizes).

### 6.4. Discussion

This section has demonstrated performance gains for the **RcppDE** implementation of optimisation via differential evolution relative to the **DEoptim** implementation we parted from. The gains we observed were consistent and range from small gains on small problems to moderate gains in the ten-percent range for larger problems. In both these cases, the objective functions used were written in R.

This paper also introduces a performance gain with allows the analysts to deplay differential evolution optimisation within R, but via a compiled objective function. This approach can yield more dramatic gains as was seen in section  $6.3$ . Of course, the 'No Free Lunch' theorem still holds: writing such an objective function may well be more work, or may not always be feasible. However, if it is possible—and the  $\mathbf{Rcpp}$  (Eddelbuettel and François [2010\)](#page-13-2) for R and C++ integration makes it easier—then this approach could provide significant gains on a wide range of optimisation problems.

# 7. Summary

Differential evolution optimization has been available for R through the **DEoptim** package [\(Mullen](#page-13-0)  $et$ <sup> $\alpha$ </sup>al. [2009;](#page-13-0) [Ardia](#page-12-0)  $et$ <sup> $\alpha$ </sup>al. [2010a](#page-12-0)[,b\)](#page-12-1). The **RcppDE** package presented in this paper started from a simple question. Could we start from **DEoptim** and, by relying on the **Rcpp** and RcppArmadillo packages, achieve what the the quip Shorter, Faster, Easier: Pick Any Three alludes to: simulataneous improvements in code length, expressiveness (while maintaining comprehensibility) and at the same time gain in performance?

Answering the first part is easiest. As section[˜3](#page-3-0) demonstrated, and as can be seen from figures<sup> $\approx$ 4</sup> to [14](#page-24-0) in the appendix, the C++ source code in **RcppDE** is now measurably shorter that the C code in DEoptim that we built upon. While some of this change is caused by to editing style and comment preferences, a very significant portion is due to two key sources. First, the direct vector and matrix expressions in  $C++$  free us from boilerplate code using loops just to copy vectors or matrices. Second, direct R object manipulation in  $C++$  is possible thanks to the Rcpp package. Among other things, this makes it easier to access parameters passed from R, and to return results back from C++ to R.

Answering the second question in the affirmative is also possible. Section  $\delta$  presented results of consistent performance gains of Rcpp over DEoptim across all test functions and all parameters vector sizes that were examined in this paper. Particularly noteworthy improvements in performancen were obtained with the compiled objective functions that are possible with RcppDE.

As for the third part and whether this makes using or extending the code easier: The proof may very well be in the pudding. We hope to now investigate how the use of multithreaded programming approaches, in particularly via the OpenMP framework, can further improve the performance of optimization via differential evolution. We think that having changed the code basis to the more compact  $C_{++}$  should facilitate this investigation. In the meantime, the relative ease with which the extension for compiled objective function has been added may be an indication of the possible benefits from using  $C_{++}$ . So this is not yet fully proven, but some benefits have already been demostrated.

Concluding, we can score the approach presented here at a careful  $2\frac{1}{2}$  out of 3 possible points. Going from **DEoptim** to **ReppDE** has been a useful case study in applying **Repp** and RcppArmadillo to a well-established problem. We hope that RcppDE also proves useful to other R users.

# References

- <span id="page-12-0"></span>Ardia D, Boudt K, Carl P, Mullen KM, Peterson BG (2010a). "Differential Evolution (DEoptim) for Non-Convex Portfolio Optimization." Unpublished Manuscript, URL [http:](http://ssrn.com/abstract=1584905) [//ssrn.com/abstract=1584905](http://ssrn.com/abstract=1584905).
- <span id="page-12-1"></span>Ardia D, Mullen K, Peterson B, Ulrich J (2010b). *DEoptim: Global optimization by differ*ential evolution. R package version 2.0-7, URL [http://cran.r-project.org//package=](http://cran.r-project.org//package=DEoptim) [DEoptim](http://cran.r-project.org//package=DEoptim).

<span id="page-12-2"></span>Börner J, Higgins SI, Kantelhardt J, Scheiter S (2007). "Rainfall or price variability: what

determines rangeland management decision? A simulation-optimization approach to South African savannas." Agricultural Economics, 37(2-3), 189–200.

- <span id="page-13-6"></span>Boudt K, Peterson BG, Carl P (2008). "Hedge fund portfolio selection with modified expected shortfall." In M~Costantino, M~Larran, C~Brebbia (eds.), "Computational Finance and its Applications III," volume~41 of WIT Transactions on Information and Communications Technologies. WIT Press, Southampton, UK.
- <span id="page-13-2"></span>Eddelbuettel D, François R (2010). Rcpp  $R/C++$  interface package. R package version 0.8.8, URL <http://CRAN.R-project.org/package=Rcpp>.
- <span id="page-13-3"></span>François R, Eddelbuettel D, Bates D (2010). RcppArmadillo: Rcpp integration for Armadillo templated linear algebra library. R package version 0.2.9, URL [http://cran.r-project.](http://cran.r-project.org//package=RcppArmadillo) [org//package=RcppArmadillo](http://cran.r-project.org//package=RcppArmadillo).
- <span id="page-13-7"></span>Henningsen A, Henningsen G (2010). micEconCES: Analysis with the Constant Elasticity of Scale (CES) function. R package version 0.6-8, URL [http://cran.r-project.org/](http://cran.r-project.org//package=micEconCES) [/package=micEconCES](http://cran.r-project.org//package=micEconCES).
- <span id="page-13-0"></span>Mullen KM, Ardia D, Gil DL, Windover D, Cline J (2009). "DEoptim: An 'R' Package for Global Optimization by Differential Evolution." Unpublished Manuscript, URL [http:](http://ssrn.com/abstract=1526466) [//ssrn.com/abstract=1526466](http://ssrn.com/abstract=1526466).
- <span id="page-13-5"></span>Mullen KM, Krayzman V, Levin I (2010). "Atomic structure analysis at the nanoscale using the pair distribution function: simulation studies of simple elemental nanoparticles." Journal of Applied Crystallography, 43(3), 483–490. URL [http://dx.doi.org/10.1107/](http://dx.doi.org/10.1107/S0021889810008460) [S0021889810008460](http://dx.doi.org/10.1107/S0021889810008460).
- <span id="page-13-1"></span>Price KV, Storn RM, Lampinen JA (2006). Differential Evolution – A Practical Approach to Global Optimization. Springer, Berlin and Heidelberg. ISBN 3540209506.
- <span id="page-13-8"></span>Rufibach K (2010). selectMeta: Estimation weight function in meta analysis. R package version 1.0.1, URL <http://cran.r-project.org//package=selectMeta>.
- <span id="page-13-4"></span>Sanderson C (2010). "Armadillo: An open source C++ Algebra Library for Fast Prototyping and Computationally Intensive Experiments." Technical report, NICTA. URL [http://](http://arma.sf.net) [arma.sf.net](http://arma.sf.net).

# Appendix

# Affiliation:

Dirk Eddelbuettel Debian Project River Forest, IL, USA E-mail: [edd@debian.org](mailto:edd@debian.org) URL: <http://dirk.eddelbuettel.com>

SEXP DEoptimC(SEXP lower, SEXP upper, SEXP fn, SEXP control, SEXP rho) SEXP DEoptimC(SEXP lower, SEXP upper, SEXP fn, SEXP control, SEXP rho)

∽ int i, j;

out, out\_names, sexp\_pop, sexp\_storepop, sexp\_bestmemit, sexp\_bestvalit; out, out\_names, sexp\_pop, sexp\_storepop, sexp\_bestmemit, sexp\_bestvalit; SEXP sexp\_bestmem, sexp\_bestval, sexp\_nfeval, sexp\_iter, SEXP sexp\_bestmem, sexp\_bestval, sexp\_nfeval, sexp\_iter, /\* External pointers to return to R  $*/$ /\* External pointers to return to R \*/

 $error("fn is not a function)$ ; error("fn is not a function!");  $if$  ( $listFunction(fn))$ if (!isFunction(fn))

if (!isEnvironment(rho)) if (!isEnvironment(rho))

error ("rho is not an environment!"); error("rho is not an environment!");

int i\_specinitialpop = INTEGER\_VALUE(getListElement(control, "specinitialpop")); int i\_storepopfrom = INTEGER\_VALUE(getListElement(control, "storepopfrom"))-1; double \*initialpopv = NUMERIC\_POINTER(getListElement(control, "initialpop")); int i\_storepopfreq = INTEGER\_VALUE(getListElement(control, "storepopfreq")); /\* Re-evaluate best parameter vector? \*/<br>int i\_check\_winner = NUMERIC\_WALUE(getListElement(control, "checkWinner")); int i\_check\_winner = NUMERIC\_VALUE(getListElement(control, "checkWinner"));  $-+$ /\* Maximum number of generations \*/<br>int i\_iternax = INTEGER\_VALUE (getListElement(control, "iternax"));<br>iong l\_nfeval = (long)NUMERIC\_VALUE(getListElement(control, "nfeval"));<br>long l\_nfeval = (long)NUMERIC\_VALUE(getListEl /\*-----Initialization of annealing parameters-------------------------\*/ long l\_nfeval = (long)NUMERIC\_VALUE(getListElement(control, "nfeval")); /\* chooses DE-strategy \*/  $\overline{ }$ <br>int i\_strategy = INTBGER\_VALUE(getListElement(control, "strategy")); int i\_strategy = INTEGER\_VALUE(getListElement(control, "strategy")); int i\_itermax = INTEGER\_VALUE(getListElement(control, "itermax")); /\* stepsize \*/<br>double f\_weight = NUMERIC\_VALUE(getListElement(control, "F")); /\* crossover probability \*/<br>double f\_cross = NUMERIC\_VALUE(getListElement(control, "CR"));<br>double f\_cross = NUMERIC\_VALUE(getListElement(control, "bs"));<br>int i\_be\_flag = NUMERIC\_VALUE(getListElement(control, "bs")); /\* Print progress? \*/<br>int i\_trace = NUMERIC\_VALUE(getListElement(control, "trace")); double f\_weight = NUMERIC\_VALUE(getListElement(control, "F")); double f\_cross = NUMERIC\_VALUE(getListElement(control, "CR")); int i\_trace = NUMERIC\_VALUE(getListElement(control, "trace")); int i\_bs\_flag = NUMERIC\_VALUE(getListElement(control, "bs"));  $\label{eq:double} double\ \mbox{VTR = }\mbox{NUMERIC\_VALUE}\ (\mbox{ge-L1}\ \mbox{stEl-ement}(\mbox{control}\, ,\ \mbox{``VTR''})\,);$ double VTR = NUMERIC\_VALUE(getListElement(control, "VTR")); int i\_D = INTEGER\_VALUE(getListElement(control, "npar")); int i\_NP = INTEGER\_VALUE(getListElement(control, "NP")); /\*-----Initialization of annealing parameters---/\* Number of objective function evaluations \*/  $\begin{aligned} \texttt{double *f\_lower = \textit{NMERTC\_POINTER}(\texttt{lower}); \\ \texttt{double *f\_upper = \textit{NNERTC\_POINTER}(\texttt{upper});} \end{aligned}$ double \*f\_lower = NUMERIC\_POINTER(lower); double \*f\_upper = NUMERIC\_POINTER(upper); /\* Re-evaluate best parameter vector? \*/ /\* When to start storing populations \*/ /\* How often to store populations \*/ /\* User-defined inital population \*/ /\* Maximum number of generations \*/ /\* Dimension of parameter vector \*/ /\* Number of population members \*/ /\* Best of parent and child \*/ /\* crossover probability \*/ /\* chooses DE-strategy \*/ /\* User-defined bounds \*/ value to reach \*/ /\* Print progress? \*/ /\* value to reach \*/ /\* stepsize \*/  $\mathbf{R}$ 

int i\_av\_winner = NUMERIC\_VALUE(getListElement(control, "avWinner")); /\* Average \*/ /\* Average \*/

int i\_av\_winner = NUMERIC\_VALUE(getListElement(control, "avWinner"));

/\* p to define the top 100p% best solutions \*/<br>double i\_pPct = NUMERIC\_VALUE (getListElement(control, "p")); double i\_pPct = NUMERIC\_VALUE(getListElement(control, "p")); /\* p to define the top 100p% best solutions \*/

Panel A: C version Panel A: C version Figure 4: Beginning of DEoptim()  $C/C++$  function Figure 4: Beginning of DEoptim() C/C++ function

ReppExport SEXP DEoptim(SEXP lowerS, SEXP upperS, SEXP fnS, SEXP controlS, SEXP rhoS) { RcppExport SEXP DEoptim(SEXP lowerS, SEXP upperS, SEXP fnS, SEXP controlS, SEXP rhoS) {

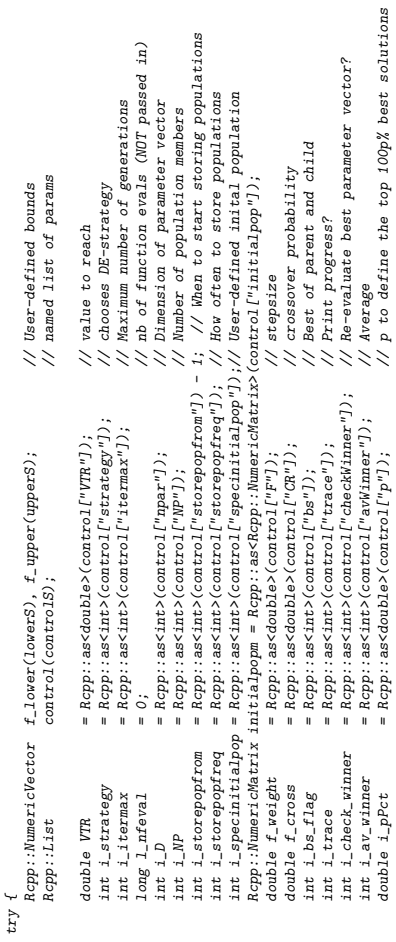

Panel B: C++ version using Rcpp Panel B: C++ version using Rcpp

int i\_check\_winner = Rcpp::as<int>(control["checkWinner"]); // Re-evaluate best parameter vector?

<span id="page-14-0"></span>double i\_pPct = Rcpp::as<double>(control["p"]); // p to define the top 100p% best solutions

int i\_av\_winner = Rcpp::as<int>(control["avWinner"]); // Average

int i\_nstoregop = cail(i\_iterma< i\_istoregopfrom) / i\_stroregopfreq);<br>int i\_nstoregop = cail(i\_iterma< i\_istoregopfrom) / i\_stroregopfreq);<br>double \*gd\_storegop = (double \*)R\_alloc(i\_lf, sizeof(double) \* i\_D \* i\_nstoregop)  $\begin{array}{ll} \textit{double} \hspace{0.2cm} \textit{double} \hspace{0.2cm} \textit{while} \hspace{0.2cm} \textit{double} \hspace{0.2cm} \textit{while} \hspace{0.2cm} \textit{while} \hspace{0.2cm} \textit{while} \hspace{0.2cm} \textit{while} \hspace{0.2cm} \textit{while} \hspace{0.2cm} \textit{while} \hspace{0.2cm} \textit{while} \hspace{0.2cm} \textit{if} \hspace{0.2cm} \textit{while} \hspace{0.2cm} \textit{if} \hspace{0.2cm} \textit$  $\begin{array}{lll} \textit{double} & \textit{src\_newC} & = (\textit{double} * ) R\_a11oc(i\_lP) \textit{size} of (\textit{double}) i) \textit{;} \\ \textit{double} & \textit{src\_bestC} & = (\textit{double} * ) R\_a11oc(i\_sizeot(\textit{double}) i) \textit{;} \end{array}$ double \*gra\_popC =  $(doub1e * R_2al12oc(I_1[W*2, s1zaoof(doub1e));$ <br>double \*gra\_oldC =  $(doub1e * R_2al12oc(I_1[W,s1zaoof(doub1e));$ double \*\*gta\_newP = (double \*\*)R\_alloc(i\_MP,sizeof(double \*));<br>for (int i = 0; i < i\_MP; i+)<br>for (int i = 0; i < i\_MP; i+) double \*\*gta\_oldP = (double \*\*)R\_alloc(i\_NP, sizeof(double \*));<br>for  $(\text{int } i = 0; i < 1 \text{ [N]}; i++)$ <br>for  $(\text{int } i = 0; i < 1 \text{ [N]}; i++)$ /\* Data structures for parameter vectors \*/<br>double \*\*gra.pop = (double \*\*)E\_alloc(i\_UP\*Z, sizeof(double \*));<br>for (int i = 0; i < (i\_NP\*2); i++)<br>for (int i = 0; i < (i\_NP\*2); i++)  $doub1e *gd\_bestvalit = (double *)R\_a11oc(i\_itemmax,sizeof(double));$ /\* Data structures for objective function values associated with /\* Data structures for objective function values associated with double \*gt\_bestP =  $(doub1e *)R_2a11oc(1,s1zeof(doub1e) * 1_D)$ for (int  $i = 0$ ;  $i < i$ ),  $i + j$ for (int  $i = 0$ ;  $i < i$ ,  $NP$ ;  $i +1$ for (int i = 0; i < (i\_NP\*2); i++) double  $*gd\_bestval$ it = (double  $*$ ) $R\_a$ lloc(i\_itermax,sizeof(double));  $d$ ouble \*gd\_bestm $em$ ait = ( $d$ ouble \*) $R_2$ alloc( $i\_itermax* i\_D$ ,sizeof( $d$ ouble));  $d$ ouble  $*g$ d $\_$ storepop = (double  $*$ )R $\_$ alloc(i\_NP,sizeof(double)  $*$  i\_D  $*$  i\_nstorepop); double  $*gd\_pop = (double *)R\_a11oc(i_1NP*1_D)$ , sizeof(double)); int i\_nstorepop = ceil((i\_itermax - i\_storepopfrom) / i\_storepopfreq); double  $*$ temp $P = (double *)R\_a110c(1,sizeof(double) * 1_D));$ double  $*t\_tmp$  = (double  $*)R\_a11$ oc(1,sizeof(double) \* i\_D); double  $*t$ \_bestitP = (double  $*$ )R\_alloc(1,sizeof(double) \* i\_D); double \*gt\_bestC = (double \*)R\_alloc(1,sizeof(double)); double \*gta\_newC = (double \*)R\_alloc(i\_NP,sizeof(double)); double  $*gta_0$ ldC = (double  $*)R_0$ alloc(i\_NP,sizeof(double)); double \*gta\_popC = (double \*)R\_alloc(i\_NP\*2,sizeof(double)); \* parameter vectors \*/ double  $*gt_+$ pest $P = (double + bR_+)$ R\_alloc(1,sizeof(double)  $*$  i\_D); double  $**gta$ -newP =  $(double **)/R_1$ alloc(i\_NP,sizeof(double \*)); double  $**gta_0$ .  $0.1dP = (double **)/R_0 = 1100$  (i\_NP,sizeof(double \*));  $d$ ouble \*\*gta\_pop $P = (double + *)R\_a11o$ c(i\_NP\*2,sizeof(double \*)); \* parameter vectors \*/  $gta\_newP[i]$  =  $(doub1e *)R\_a11oc(i\_D, sizeof(doub1e));$  $\label{eq:step2} \textit{gta\_popP[i]} \ = \ (double \ *) \textit{R\_a1loc(i\_D, sizeof(double))}\, ;$  $gta_0$ -oldP[i] =  $(doub1e *)R_0$ -alloc(i\_D,sizeof(double));  $gt$ a\_newP[i] = (double \*) $R\_$ alloc(i\_D,sizeof(double));  $gta_0$ ldP[i] = (double \*)R\_alloc(i\_D,sizeof(double));  $gta\_popp[i] = (double *)R\_a1loc(i\_D,sizeof(double));$ 

> arma::colvec minbound(f\_lover.begin(), f\_lover.size(), false); // convert Rcpp vectors to<br>arma::colvec maxbound(f\_upper.begin(), f\_upper.size(), false);<br>arma::mat initpopm(initialpopm.begin(), initialpopm.rovs(), initialpo arma::mat initpopm(initialpopm.begin(), initialpopm.rows(), initialpopm.cols(), false); arma::colvec maxbound(f\_upper.begin(), f\_upper.size(), false); arma::colvec minbound(f\_lower.begin(), f\_lower.size(), false); // convert Rcpp vectors to arma vectors arma vectors

/\* Data structures for parameter vectors \*/

 $\begin{array}{ll} \mbox{arma:} : \mbox{nat ta\_popP(1\_), i\_NP} \star 2, \\ \mbox{arma:} : \mbox{nat ta\_oldP(1\_), i\_NP)}, \\ \mbox{arma:} : \mbox{nat ta\_newP(1\_), i\_NP)}, \\ \mbox{arma: color} \mbox{et\_bowP(1\_D),} \\ \mbox{arma: color} \mbox{et\_bowP(1\_D),} \end{array}$ arma::colvec t\_bestP(i\_D); arma::mat ta\_newP(i\_D, i\_NP); arma::mat ta\_oldP(i\_D, i\_NP); arma::mat ta\_popP(i\_D, i\_NP\*2);  $i$ <sub>-</sub>MP\*2); // Data structures for parameter vectors // Data structures for parameter vectors

 $\begin{array}{ll} \texttt{arma:co1vec} & \texttt{ta\_oldC(i\_NP)}; \\ \texttt{arma:co1vec} & \texttt{ta\_newC(i\_NP)}; \end{array}$ double t\_bestC; double t\_bestC; arma::colvec ta\_newC(i\_NP); arma::colvec ta\_oldC(i\_NP); arma::colvec ta\_popC(i\_NP\*2); arma::colvec ta\_popC(i\_NP\*2);

> // Data structures for obj. fun. values // Data structures for obj. fun values

arma::colvec t\_tmpP(i\_D); arma::colvec t\_tmpP(i\_D); arma::colvec t\_bestitP(i\_D); arma::colvec t\_bestitP(i\_D);

arma::mat dpop(iD, iNP);<br>arma::mat dpop(iD, iNP);<br>arma::mat dpestmemit(iD, ilitermax);<br>arma::colvec dpestvalit(i\_itermax); int i\_iter = 0; int  $i$ <sub>-</sub>iter = 0; arma::colvec d\_bestvalit(i\_itermax); arma::mat d\_bestmemit(i\_D, i\_itermax); Rcpp::List d\_storepop(i\_nstorepop); arma::mat d\_pop(i\_D, i\_NP); int i\_nstorepop =  $ceil((i_1$ itermax - i\_storepopfrom) / i\_storepopfreq); int i\_nstorepop = ceil((i\_itermax - i\_storepopfrom) / i\_storepopfreq);

Panel B: C++ version using Rcpp

Panel A: റ version int gi\_iter = 0;

int  $gi\_iter = 0;$ 

<span id="page-15-0"></span>Figure 5: Memory allocation in DEoptim() C/C++ function

Dirk Eddelbuettel 17 return Rcpp::List::create(Rcpp::Named("bestmem") = t\_bestP, // and return a named list with results to R i itermax, initpopm, i storepoptrom, i storepoptreq, i specinitialpop, i check rinner, i av. rinner,<br>ta\_popP, ta\_oldP, ta\_newP, t\_bestP, ta\_popC, ta\_oldC, ta\_newC, t\_bestC, t\_bestitP, t\_mmpP,<br>d\_pop, d\_storepop, d\_bestmemit i\_itermax, initpopm, i\_storepopfrom, i\_storepopfreq, i\_specinitialpop, i\_check\_winner, i\_av\_winner, // call actual Differential Evolution optimization given the parameters<br>devol(VTR, f\_weight, f\_cross, i\_bs\_flag, minbound, maxbound, finS, rhoS, i\_trace, i\_strategy, i\_D, i\_NP, devol(VTR, f\_weight, f\_cross, i\_bs\_flag, minbound, maxbound, fnS, rhoS, i\_trace, i\_strategy, i\_D, i\_NP, ta\_popP, ta\_oldP, ta\_newP, t\_bestP, ta\_popC, ta\_oldC, ta\_newC, t\_bestC, t\_bestitP, t\_tmpP, version (in both columns) d\_pop, d\_storepop, d\_bestmemit, d\_bestvalit, i\_iter, i\_pPct, l\_nfeval);  $\begin{array}{rl} \mathit{R}^{2} \mathit{GPP}^{2} : \mathit{N} \mathit{B} \mathit{m} \mathit{Bd} \texttt{('bestval')} & = \texttt{t}.\mathtt{bestG}, \\ \mathit{R}^{2} \mathit{GPP}^{2} : \mathit{N} \mathit{B} \mathit{m} \mathit{Bd} \texttt{('if} \mathit{error}') & = \texttt{1}.\mathtt{if} \mathit{even1}, \\ \mathit{R}^{2} \mathit{GPP}^{2} : \mathit{N} \mathit{B} \mathit{m} \mathit{Bd} \texttt{('bestm} \mathit{m1; t')} & =$ Panel B: C++ version using Rcpp Panel B: C++ version using Rcpp Rcpp::Named("bestmemit") = trans(d\_bestmemit), // call actual Differential Evolution optimization given the parameters  $Rcpp::Named('pop'')$  = trans(d\_pop), Rcpp::Named("storepop") = d\_storepop); Rcpp::Named("bestvalit") = d\_bestvalit, Rcpp::Named("nfeval") = l\_nfeval,  $= t_{\text{-best}}$ , Rcpp::Named("bestval") = t\_bestC, Rcpp::Named("iter") = i\_iter, return Rcpp::List::create(Rcpp::Mamed("bestmem")  $\begin{array}{ll} \textit{PROTEIT}(\textit{out\_names = NEM\_STRING(8)});\ \textit{SET\_STRING\_ENT}(\textit{out\_names = 0}, \textit{mKChar}('bestmean"));\ \textit{SET\_STRING\_ET}(\textit{out\_names = 1}, \textit{mKChar}('bestmean"));\ \textit{SET\_STRING\_ET}(\textit{out\_names = 3}, \textit{mKChar}('bestmean"));\ \textit{SET\_STRING\_ET}(\textit{out\_names = 4}, \textit{mKChar}('bestmean"));\ \textit{SET\_STRING\_ET}(\textit{out\_names = 5}, \textit{mKChar}('bestmean)!);\ \textit{SET$ : : Rf\_error( $"$ c++ exception (unknown reason)"); ::Rf\_error( "c++ exception (unknown reason)"); SET\_STRING\_ELT(out\_names, 4, mkChar("bestmemit")); SET\_STRING\_ELT(out\_names, 5, mkChar("bestvalit")); SET\_STRING\_ELT(out\_names, 7, mkChar("storepop")); SET\_STRING\_ELT(out\_names, 0, mkChar("bestmem")); SET\_STRING\_ELT(out\_names, 1, mkChar("bestval")); SET\_STRING\_ELT(out\_names, 2, mkChar("nfeval")); SET\_STRING\_ELT(out\_names, 3, mkChar("iter")); SET\_STRING\_ELT(out\_names, 6, mkChar("pop"));  $\cup$ Panel A: PROTECT(out\_names = NEW\_STRING(8));  $\ddot{\phantom{0}}$  $forward\_exception\_to\_to\_r(ex);$ forward\_exception\_to\_r(ex); } catch( std::exception& ex) { } catch(std::exception&ex)  $SET\_MMES(out, out\_names);$ SET\_NAMES(out, out\_names); return R\_NilValue; return R\_NilValue;  $\}$  catch<br>(...)  $\{$ } catch(...) { UNPROTECT(10);  $JWPROTECT(10)$ ; return out; return out; **1**  $\overline{a}$ ~ devol(VTR, f\_weight, f\_cross, i\_bs\_flag, f\_lower, f\_upper, fn, rho, i\_trace,  $-$ \*/ /\*---optimization--------------------------------------\*/ /\*---end optimization----------------------------------\*/ gta\_popC, gta\_oldC, gta\_newC, gt\_bestC,<br>t\_bestifP, t\_tmpP, tempP,<br>t\_bestifP, t\_tmpP, tempP,<br>&gi\_iter, i\_pPct, &l\_nfeval); NUMERIC\_POINTER(sexp\_bestmemit)[i] =  $gd$ \_bestmemit[i];  $NUMERIC\_POTNTER$  (sexp\_bestmemit)[i] = gd\_bestmemit[i]; NUMERIC\_POINTER(sexp\_bestvalit) [i] = gd\_bestvalit[i]; NUMERIC\_POINTER(sexp\_bestvalit)[i] = gd\_bestvalit[i]; gd\_pop, gd\_storepop, gd\_bestmemit, gd\_bestvalit, NUMERIC\_POINTER(sexp\_storepop)[i] = gd\_storepop[i]; NUMERIC\_POINTER(sexp\_storepop)[i] = gd\_storepop[i]; C version i\_specinitialpop, i\_check\_winner, i\_av\_winner,<br>gta\_popP, gta\_oldP, gta\_newP, gt\_bestP, i\_specinitialpop, i\_check\_winner, i\_av\_winner, i\_strategy, i\_D, i\_NP, i\_itermax,<br>initialpopy, i\_storepopfrom, i\_storepopfreq, initialpopv, i\_storepopfrom, i\_storepopfreq, NUMERIC\_POINTER(sexp\_bestmem)[i] =  $gt$ \_bestP[i]; NUMERIC\_POINTER(sexp\_bestmem)[i] = gt\_bestP[i]; NUMERIC\_POINTER(sexp\_bestval)[0] = gt\_bestC[0]; NUMERIC\_POINTER(sexp\_bestval)[O] = gt\_bestC[O]; gta\_popP, gta\_oldP, gta\_newP, gt\_bestP, gta\_popC, gta\_oldC, gta\_newC, gt\_bestC,  $\begin{array}{rl} \texttt{PROITECT}(\texttt{sexp\_nf-eral} = \texttt{NEN\_INTEGR}(1) ), \\ \texttt{\hspace{1.5cm}} // \texttt{INTEGR\_POINTER}(\texttt{sexp\_nf-eval}) \texttt{[O]} = 0; \\ \texttt{INTEGR\_POINITER}(\texttt{sexp\_nf-eval}) \texttt{[O]} = 1\_nf-val; \end{array}$ NUMERIC\_POINTER(sexp\_pop)[i] = gd\_pop[i]; NUMERIC\_POINTER(sexp\_pop)[i] = gd\_pop[i]; INTEGER\_POINTER(sexp\_nfeval)[0] = l\_nfeval; SET\_VECTOR\_ELT(cut, 2, sexp\_nieval);<br>SET\_VECTOR\_ELT(cut, 3, sexp\_nieval);<br>SET\_VECTOR\_ELT(cut, 4, sexp\_bestmemit);<br>SET\_VECTOR\_ELT(cut, 5, sexp\_bestmalit);<br>SET\_VECTOR\_ELT(cut, 7, sexp\_storepop);<br>SET\_VECTOR\_ELT(cut, 7, sexp\_s  $j = gi_$ iter \* i\_D;<br>PROTECT (sexp\_bestmemit = NEW\_NUMERIC(j));  $j = gi\_iter;$ <br>PROTECT(sexp\_bestvalit = NEW\_NUMERIC(j));  $PROTECT$  (sexp\_bestmem = NEW\_NUMERIC(i\_D)); PROTECT(sexp\_bestmem = NEW\_NUMERIC(i\_D));  $PROTECT(sexp\_bestmeanit = NEW\_NUNERIC(j))$ ; PROTECT(sexp\_bestvalit = NEW\_NUMERIC(j));  $\begin{array}{rl} j&=&\texttt{i\_nstore} \texttt{pcp} \ast \texttt{i\_NP} \ast \texttt{i\_D};\\ \texttt{PROITECT}(\texttt{sexp\_store} \texttt{pcp} = \texttt{NEW\_NUMBER}(j)),\\ \texttt{for} \ (\texttt{i} = 0; \ \texttt{i} < j; \ \texttt{i++}) \end{array}$  $\begin{array}{lcl} \texttt{PROTECT}(\texttt{sexp\_iter} = \texttt{NEN\_INTER}(1))\,; \\ \texttt{INTEGRR\_PORTINTER}(\texttt{sexp\_iter})\,\texttt{[O]} & = \texttt{g1\_iter}\,; \end{array}$ PROTECT(sexp\_storepop = NEW\_NUMERIC(j)); INTEGER\_POINTER(sexp\_iter)[0] = gi\_iter;  $\texttt{PROTECT}(\texttt{sexp\_bestval} = \texttt{NEW\_NUMBERIC(1)});$ PROTECT(sexp\_bestval = NEW\_NUMERIC(1)); SET\_VECTOR\_ELT(out, 4, sexp\_bestmemit); SET\_VECTOR\_ELT(out, 5, sexp\_bestvalit); i\_strategy, i\_D, i\_NP, i\_itermax, PROTECT(sexp\_nfeval = NEW\_INTEGER(1)); //INTEGER\_POINTER(sexp\_nfeval)[0] = 0;  $\begin{array}{lll} \texttt{SET\_VECTOR\_ELT}(\texttt{out, 0, } \texttt{sexp\_bestmem});\\ \texttt{SET\_VECTOR\_ELT}(\texttt{out, 1, } \texttt{sexp\_bestval}); \end{array}$ SET\_VECTOR\_ELT(out, 7, sexp\_storepop); Panel A: SET\_VECTOR\_ELT(out, 0, sexp\_bestmem); SET\_VECTOR\_ELT(out, 1, sexp\_bestval);  $\begin{array}{lll} \texttt{PROTECT}(\texttt{sexp\_pop = \texttt{NEW\_NUMBERC}(j));\\ \texttt{for} & (i = 0; i < j; i++) \end{array}$  $PROTECT$ (sexp\_iter = NEW\_INTEGER(1)); SET\_VECTOR\_ELT(out, 2, sexp\_nfeval); &gi\_iter, i\_pPct, &l\_nfeval); PROTECT(sexp\_pop = NEW\_NUMERIC(j)); SET\_VECTOR\_ELT(out, 3, sexp\_iter); SET\_VECTOR\_ELT(out, 6, sexp\_pop); t\_bestitP, t\_tmpP, tempP,  $j = i\_nstorepop * i\_NP * i\_D;$ for  $(i = 0; i < i_1, i_2; i++)$  $PROTECT(out = NEN_LLIST(8));$ for (i = 0; i < i\_D; i++) {  $PROTECT(out = NEW_LLIST(8))$ ; for  $(1 = 0; 1 < j; 1++)$ for  $(i = 0; i < j; i++)$ for  $(i = 0; i < j; i++)$ for  $(i = 0; i < j; i++)$ for  $(i = 0; i < j; i++)$ for  $(1 = 0; 1 < j; 1+1)$ /\*---end optimization $j = gi\_iter * i_D;$  $j = i_{-}NP * i_{-}D;$  $j = i_{-}NP * i_{-}D;$ j = gi\_iter;

~

Figure 6: DEoptim() call of devol() and return of results to Figure 6: DEoptim() call of devol() and return of results to R

<span id="page-16-0"></span>

#define URN\_DEPTH 5 /\* 4 + one index to avoid \*/ { void devol(double VTR, double f\_weight, double f\_cross, int i\_bs\_flag, #define URN\_DEPTHvoid devol(double VTR, double f\_weight, double f\_cross, int i\_bs\_flag, GetRNGstate(); int i\_pbest;<br>int p\_NP = round(i\_pPct \* i\_NP); /\* choose at least tro best solutions<br>p\_NP = p\_NP < 2 ? 2 : p\_NP;<br>. double t\_bestitC; double \*fa\_minbound = lower;<br>double \*fa\_maxbound = upper; int ia\_urn2[URU\_DEPTH];<br>int i\_nstorepop, i\_xav;<br>i\_mstorepop = ceil((i\_itermax - i\_storepopfrom) / i\_storepopfreq); /\* initialize parameter vector to pass to evaluate function \*/ SEXP par; PROTECT(par = NEW\_NUMERIC(1\_D));  $grad\_popP[0][0] = 0;$ gta\_popP[0][0] = 0; double tempC; int i\_len, done, step, bound; /\* vars for when i\_bs\_flag == 1 \*/  $/*$  vars for when i\_bs\_flag == 1 \*/  $for(i = 0; i < i<sub>-NP</sub>; i++)$  sortIndex[i] = i; for(1 = 0; 1 < 1\_NP; 1++) sortIndex[1] = 1; int sortIndex[i\_NP]; /\* vars for DE/current-to-p-best/1 \*/ /\* vars for DE/current-to-p-best/1 \*/  $\label{eq:qc} \textit{double initial} \textit{pop}[i\_NP][i\_D];$ double t\_tmpC, tmp\_best; double f\_jitter, f\_dither; int popcnt, bestacnt, same; /\* lazy cnters \*/ int i\_r1, i\_r2, i\_r3, i\_r4; /\* placeholders for random indexes \*/ int i, j, k, x; /\* counting variables \*/ SEXP par; PROTECT(par = NEW\_NUMERIC(i\_D)); /\* initialize parameter vector to pass to evaluate function \*/ GetRNGstate(); double tempC; int i\_len, done, step, bound; int sortIndex[i\_NP];int  $p_MP = round(i\_pPct * i_MP)$ ; int i\_pbest; double initialpop[i\_NP][i\_D]; double t\_tmpC, tmp\_best; double t\_bestitC; double f\_jitter, f\_dither; double \*fa\_maxbound = upper; double \*fa\_minbound = lower; int popcnt, bestacnt, same; /\* lazy cnters \*/ i\_nstorepop = ceil((i\_itermax - i\_storepopfrom) / i\_storepopfreq); int i\_nstorepop, i\_xav; int ia\_urn2[URN\_DEPTH]; int i\_r1, i\_r2, i\_r3, i\_r4;int i, j, k, x;double \*gd\_pop, double \*gd\_storepop, double \*gd\_bestmemit, double \*gd\_bestralit,<br>int \*gi\_iter, double i\_pPct, long \*i\_mfeval) double \*gra\_popC, double \*gra\_oldC, double \*gra\_newC, double \*gr\_bestC,<br>double \*t\_bestitP, double \*t\_tmpP, double \*tempP,<br>  $\label{eq:conformal}$ int i\_specinitialpop, int i\_check\_winner, int i\_av\_winner, double \*gr\_bescF,<br>double \*\*gta\_popP, double \*\*gta\_oldP, double \*\*gta\_newP, double \*gr\_bescF, double \*initialpopv, int i\_storepopfrom, int i\_storepopfreq, double \*1<br/>ower, double \*upper, SEXP fcall, SEXP rho, int trace, int i<br/> 12 int int intrace, int i\_D, int i\_MP, int i\_HP, int i\_termax, int \*gi\_iter, double i\_pPct, long \*l\_nfeval) double \*gd\_pop, double \*gd\_storepop, double \*gd\_bestmemit, double \*gd\_bestvalit,  $\mathtt{double}$  \*t\_bestitP,  $\mathtt{double}$  acuble  $\mathtt{blue}$ ,  $\mathtt{double}$ double \*gta\_popC, double \*gta\_oldC, double \*gta\_newC, double \*gt\_bestC,  $d$ ouble  $* \pi$ gta\_p $p$ p $^{\prime}$ , double  $* \pi$ gta\_old $^{\prime}$ , double  $* \pi$ gta\_new $^{\prime}$ , double  $* \pi$ gt\_best $P$ , int i\_specinitialpop, int i\_check\_winner, int i\_av\_winner, double \*initialpopv, int i\_storepopfrom, int i\_storepopfreq, int i\_strategy, int i\_D, int i\_NP, int i\_itermax, double \*lower, double \*upper, SEXP fcall, SEXP rho, int trace,  $p$ \_NP =  $p$ \_NP < 2 ? 2 ? /\* counting variables \*/ /\* 4 + one index to avoid \*/ /\* placeholders for random indexes \*/ /\* sorted values of gta\_oldC \*/ /\* choose at least two best solutions \*/ /\* sorted values of gta\_oldC \*/  $\ddot{\ast}$ void devol (double VTR, double f\_weight, double f\_cross, int i\_bs\_flag, void devol(double VTR, double f\_weight, double f\_cross, int i\_bs\_flag, arma::icolvec ia\_urntmp(i\_NP);<br>arma::mat initialpop(i\_D, i\_NP);<br>int i\_nstorepop = cell(i\_itermax - i\_storepopfrom) / i\_storepopfreq);<br>int i\_nstorepop = cell(i\_itermax - i\_storepopfrom) / i\_storepopfreq);<br>int i\_nstorepop =  $_{\rm eV}$  = new Rcpp::EValComplied(fcall); // so assign a pointer using external pointer in fcall SEXP } else { GetRNGstate(); arma::icolvec::fixed<urn\_depth> ia\_urn2;<br>arma::icolvec ia\_urntmp(i\_NP); if (TYPEOF(fcall) == EXTPTRSXP) {  $Rcpp$ :: $EvalBase *ev = NULL$ ; GetRNGstate(); } if  $(i_2 = 0)$  =  $(i_1 + 0)$ if  $(i$ <sub>-</sub>strategy == 6) { arma::icolvec sortIndex(i\_NP); arma::icolvec sortIndex(i\_NP); $p_{-NP} = p_{-NP} < 2$  ? 2 :  $p_{-NP}$ ;  $p$ \_NP =  $p$ \_NP < 2 ? 2 ? 2 :  $p$ \_NP; int  $p_M = round(i\_pPct * i_MP)$ ; int i\_nstorepop = ceil((i\_itermax - i\_storepopfrom) / i\_storepopfreq); arma::mat initialpop(i\_D, i\_NP); arma::icolvec ia\_urntmp(i\_NP);arma::icolvec::fixed<urn\_depth> ia\_urn2;Rcpp:: NumericVector par(i\_D); Rcpp::NumericVector par(i\_D);const int  $urn$ -depth = 5; ∽ } else {if (TYPEOF(fcall) == EXTPTRSXP) {Rcpp::DE::EvalBase \*ev = NULL;const int urn\_depth = 5; $ev = new Rcpp::DE::ErvalStrandard(fcal), rho);$ for  $(int \; i = 0; \; i < i \cdot NP; \; i++)$ for (int  $i = 0$ ;  $i < i$ ),  $i + j$ ev = new Rcpp::DE::EvalStandard(fcall, rho); ev = new Rcpp::DE::EvalCompiled(fcall); // so assign a pointer using external pointer in fcall SEXP arma: mat &d\_pop, Rcpp::List &d\_storepop, arma:mat & d\_bestmemit, arma::colvec & d\_bestvalit,<br>int & i\_iterations, double i\_pPct, long & 1\_nfeval) { int i\_storepopfrom, int i\_storepopfreq, int i\_specinitialpop, int i\_check\_winner, int i\_av\_winner,<br>arma:waat &ta\_popP, arma:waat &ta\_oldP, arma:waat &ta\_newP, arma::colvec & t\_bestP, arma::colvec & t\_bestitP, arma::colvec & t\_tmpP. arma::colvec & ta\_popC, arma::colvec & ta\_oldC, arma::colvec & ta\_newC, double & t\_bestC, int i\_strategy, int i\_D, int i\_NP, int i\_itermax, arma: mat & initialpopm, arma::colvec & fa\_minbound, arma::colvec & fa\_maxbound, SEXP fcall, SEXP rho, int i\_trace, int & i\_iterations, double i\_pPct, long & l\_nfeval) { arma::mat &d\_pop, Rcpp::List &d\_storepop, arma::mat & d\_bestmemit, arma::colvec & d\_bestvalit, arma::colvec & t\_bestitP, arma::colvec & t\_tmpP, arma::colvec & ta\_popC, arma::colvec & ta\_oldC, arma::colvec & ta\_newC, double & t\_bestC, arma::mat &ta\_popP, arma::mat &ta\_oldP, arma::mat &ta\_newP, arma::colvec & t\_bestP, int i\_storepopfrom, int i\_storepopfreq, int i\_specinitialpop, int i\_check\_winner, int i\_av\_winner, int i\_strategy, int i\_D, int i\_NP, int i\_itermax, arma::mat & initialpopm, arma::colvec & fa\_minbound, arma::colvec & fa\_maxbound, SEXP fcall, SEXP rho, int i\_trace, sortIndex[i] = i; sortIndex $[i] = i$ ; Panel B: C++ // initialize parameter vector to pass to evaluate function // initialize parameter vector to pass to evaluate function // sorted values of ta\_oldC // so that we don // pointer to abstract base class // pointer to abstract base class // sorted values of ta\_oldC // standard mode: env\_ is an env, fcall\_ is a function // fixed-size vector for urn draws // fixed-size vector for urn draws // choose at least two best solutions // non-standard mode: we are being passed an external pointer // 4 + one index to avoid version using // non-standard mode: we are being passed an external pointer // 4 + one index to avoid // so assign R function and environment // so assign R function and environment t need to re-allocated each time in permute Rcpp

Figure 7: devol() beginning Panel A:

റ

version

<span id="page-17-0"></span>18 A case study in porting to  $C++$  and Rcpp

<span id="page-18-0"></span>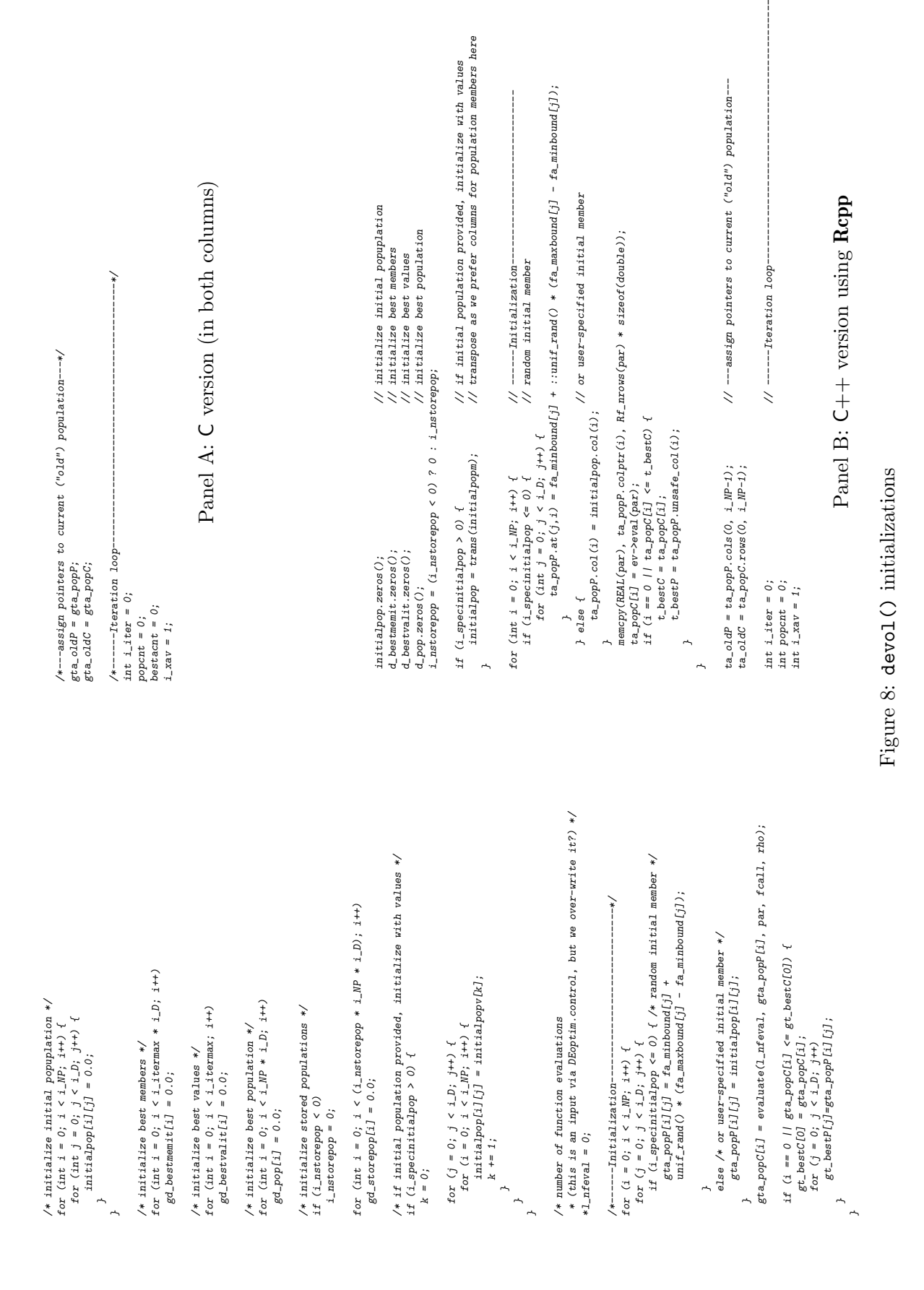

while  $((i_1 + i_2 + i_2 + i_3 + i_4 + i_5 + i_6 + i_7 + i_8 + i_9 + i_9 + i_1 + i_2 + i_3 + i_4 + i_1 + i_2 + i_3 + i_4 + i_5 + i_6 + i_7 + i_9 + i_1 + i_2 + i_3 + i_4 + i_5 + i_6 + i_7 + i_8 + i_9 + i_1 + i_2 + i_3 + i_4 + i_5 + i_6 + i_7 + i_8 + i_9 + i_1 + i_2 + i_3 + i_4 + i_9 + i_1 + i_2 + i_3 + i_4 + i_9 + i_1 + i_2 + i$  $/*$  doo<sub>I</sub>  $*/$ /\* loop \*/ while ((i\_iter <  $i$ \_itermax)  $\&$  (gt\_bestC[0] > VTR))  $\overline{\phantom{a}}$ /\* store intermediate populations \*/<br>
if (i\_iter % i\_storepopfreq == 0 && i\_iter >= i\_storepopfrom) {<br>
for (i = 0; i < i\_MP; i++) {  $\frac{1}{2}$ /\* end store pop \*/ if  $(i\_strategy = 6)$  {<br>/\* create a copy of gta\_oldC to avoid changing it \*/<br>double temp\_oldC(i\_NP); /\*---computer dithering factor -----------------\*/ /<br>
f\_dither = f\_weight + unif\_rand() \* (1.0 - f\_weight);  $i_-\ i \text{ter++}$ ;  $t$ -bestitC =  $gt$ -bestC[0]; for  $(j = 0; j < i\_{1}^{D}; j\leftrightarrow j)$  $gd\_bestval$ it[i\_iter] =  $gt\_bestC[0]$ ; for  $(i = 0; i < i \cdot NP; i++)$  { for  $(i = 0; i < i$  WP;  $i + 1$ /\*----start of loop through ensemble-------------------------\*/ } /\*---DE/current-to-p-best/1 -----/\*---DE/current-to-p-best/1 ---------------------------------\*/  $f$ -dither =  $f$ -weight + unif-rand() \* (1.0 -  $f$ -weight); /\*----computer dithering factor -----------------\*/ for  $(j = 0; j < i \leq D; j++)$  $gd\_\text{bestval}$ it[i\_iter] = gt\_bestC[0]; /\* store the best value \*/ /\* store the best value \*/ } for(j = 0; j < i\_D; j++) { /\* store the best member \*/ } /\* end store pop \*/ /\* store intermediate populations \*/ /\*----start of loop through ensemble-if  $(i\_stratesgy == 6)$  { i\_iter++;  $t$ -bestitC =  $gt$ -bestC[0]; if (i\_iter % i\_storepopfreq == 0 && i\_iter >= i\_storepopfrom) { /\* scrt temp\_oldC to use scrtIndex later \*/<br>resort\_with\_index( (double\*)temp\_oldC, (int\*)scrtIndex, i\_NP );  $i_{-}$ ri = ia\_urn2[1]; /\* population members \*/<br> $i_{-}$ ri = ia\_urn2[3];<br> $i_{-}$ ri = ia\_urn2[3];<br> $i_{-}$ ri = ia\_urn2[4];  $t$ -tmpC = gta\_oldC[i]; /\*t\_tmpP is the vector to mutate and eventually select\*/<br>for  $(j = 0; j < 1.0; j+)$ <br>t\_tmpF[j] = gta\_oldP[i][j];  $t$ -bestitP[j] =  $gt$ -bestP[j]; permute (ia\_urn2, URN\_DEPTH, i\_NP, i); /\* Pick 4 random and distinct \*/  $p$ ermute(ia\_urn2, URN\_DEPTH, i\_NP, i); /\* Pick 4 random and distinct \*/ for  $(j = 0; j < i\_{D}; j++)$ /\*t\_tmpP is the vector to mutate and eventually select\*/ rsort\_with\_index( (double\*)temp\_oldC, (int\*)sortIndex, i\_NP ); /\* sort temp\_oldC to use sortIndex later \*/  $f \circ r(j) = 0; j < i \cdot NP; j++) \ttemp\_old(i) = geta\_old(i)$ ;  $for(j = 0; j < i \le NP; j++)$  temp\_oldC[j] = gta\_oldC[j]; /\* create a copy of gta\_oldC to avoid changing it \*/  $gd\_\text{bestmean}$ ibesta $cnt$ ] =  $gt\_\text{best}$ ∽ for ( $i = 0$ ;  $i < i$ ,  $NP$ ;  $i++$ ) {  $i$ <sub>-</sub> $r2$  =  $ia$ - $urn2[2]$ ;  $i_1r1 = i$ a\_urn2[1];  $t$ - $tmpC = geta$ -oldC[i]; double temp\_oldC[i\_NP]; t\_bestitP[j] = gt\_bestP[j]; bestacnt++; for  $(j = 0; j < i\_D; j\_1 + j$ } for (j = 0; j <  $i = 0$ ; j ++) {  $t$  -  $tmpP[j] = geta$  -  $o1dP[i][j];$  $\gcd\_scorepop\left[popcut\right] = \gcd_{-01} dP[i][j];$ popcnt++; gd\_storepop[popcnt] = gta\_oldP[i][j]; /\* population members \*/  $\frac{1}{\ast}$  $/ *$ while  $(i1 \pm i \cdot \tau + i \pm j \cdot \tau)$  &  $(i \pm \beta \cdot \tau)$  ( $\tau$ )  $j \in \mathcal{N}$  and  $j \in \mathcal{N}$  and  $j \in \mathcal{N}$  and  $j \in \mathcal{N}$  and  $j \in \mathcal{N}$  and  $j \in \mathcal{N}$  and  $j \in \mathcal{N}$  and  $j \in \mathcal{N}$  and  $j \in \mathcal{N}$  and  $j \in \mathcal{N}$  and  $j \in \mathcal{N}$ while ((i\_iter < i\_itermax)  $kk$  (t\_bestC > VTR)) {  $3$  // end store pop  $\downarrow$  $t$ -bestitP =  $t$ -bestP;  $d\_bestval$ it[i\_iter] = t\_bestC;  $d_{-}$ bestmemit.col(i\_iter) = t\_bestP; for  $(\text{int } i = 0; i < i \cdot NP; i++)$  { for (int  $i = 0$ ;  $i < i$ ]  $NP$ ;  $i++$ ) { if  $(i\_stackeq)$  + if (i\_strategy == 6) {  $\texttt{double}~f\_dither = f\_psiight + \texttt{::unit\_rand()}~*~(1.0 - f\_weight);~~\textit{//}---\texttt{compute}~dithering~factor~~---\texttt{---}---\texttt{---}$ double  $f$ -dither =  $f$ -weight + :: $\text{unif\_rand}($ ) \*  $(1.0 - f_{\text{--}}$ weight);  $i_-\text{iter++};$ i\_iter++; $d$ -bestvalit[i\_iter] = t\_bestC;  $d\_bestment.t.colf(i\_iter) = t\_bestP;$ } // end store pop if (i\_iter % i\_storepopfreq == 0  $k k$  i\_iter >= i\_storepopfrom) {  $t_0$  bestitP =  $t_0$  bestP;  $\begin{array}{lll} \texttt{arma:}:\texttt{colvec} & \texttt{temp\_old} & \texttt{= } \texttt{ta\_old} & \texttt{septt.} \\ \texttt{zsort\_with} & \texttt{index} & \texttt{temprt} & \texttt{if} \\ \texttt{zsort\_with} & \texttt{index} & \texttt{temprt} & \texttt{if} \\ \end{array} \end{array} \hspace{-5pt} \texttt{start\_index}$ permute(ia\_urn2.memptr(), urn\_depth, i\_NP, i, ia\_urntmp.memptr()); // Pick 4 random and distinct<br>int  $k = 0$ ;<br>int  $k = 0$ ;  $t_{\text{-}tmpP} = ta_{\text{-}oldP} \cdot co1(i);$  $int x = 0$ ;  $p$ ermute(ia\_urn2.memptr(), urn\_depth, i\_NP, i, ia\_urntmp.memptr()); //  $P$ ick 4 random and distinct rsort\_with\_index( temp\_oldC.memptr(), sortIndex.begin(), i\_NP );arma::colvec temp\_oldC = ta\_oldC;d\_storepop[popcnt++] = Rcpp::wrap( trans(ta\_oldP) );  $t$ - $tmpP$  =  $ta$ -oldP.col(i); Panel B:

// ---DE/current-to-p-best/1 ------------------------------------------

// ---DE/current-to-p-best/1 -------

// sort temp\_oldC to use sortIndex

// ----start of loop through ensemble------------------------

// ----start of loop through ensemble-

// t\_tmpP is the vector to mutate and eventually select

// t\_tmpP is the vector to mutate and eventually select

// loop counter used in all strategies below

C++

version using

Rcpp

// create copy of ta\_oldC to avoid changing it

// create copy of ta\_oldC to avoid changing it  $N$  );  $\qquad$  // sort temp\_oldC to use sortIndex

// ----computer dithering factor --------------

// increase iteration counter

// increase iteration counter

// store the best value

// store the best member<br>// store the best value

// store the best member

// main loop ====================================

// store intermediate populations

// store intermediate populations

 $i$  \_r4 =  $ia$ \_urn2[4];  $i_1r3 = i$ a\_urn2[3];

Panel A:

റ

version

Figure 9: devol() iteration loop setup and beginning of population loop

# <span id="page-19-0"></span>20 A case study in porting to  $C_{++}$  and Rcpp

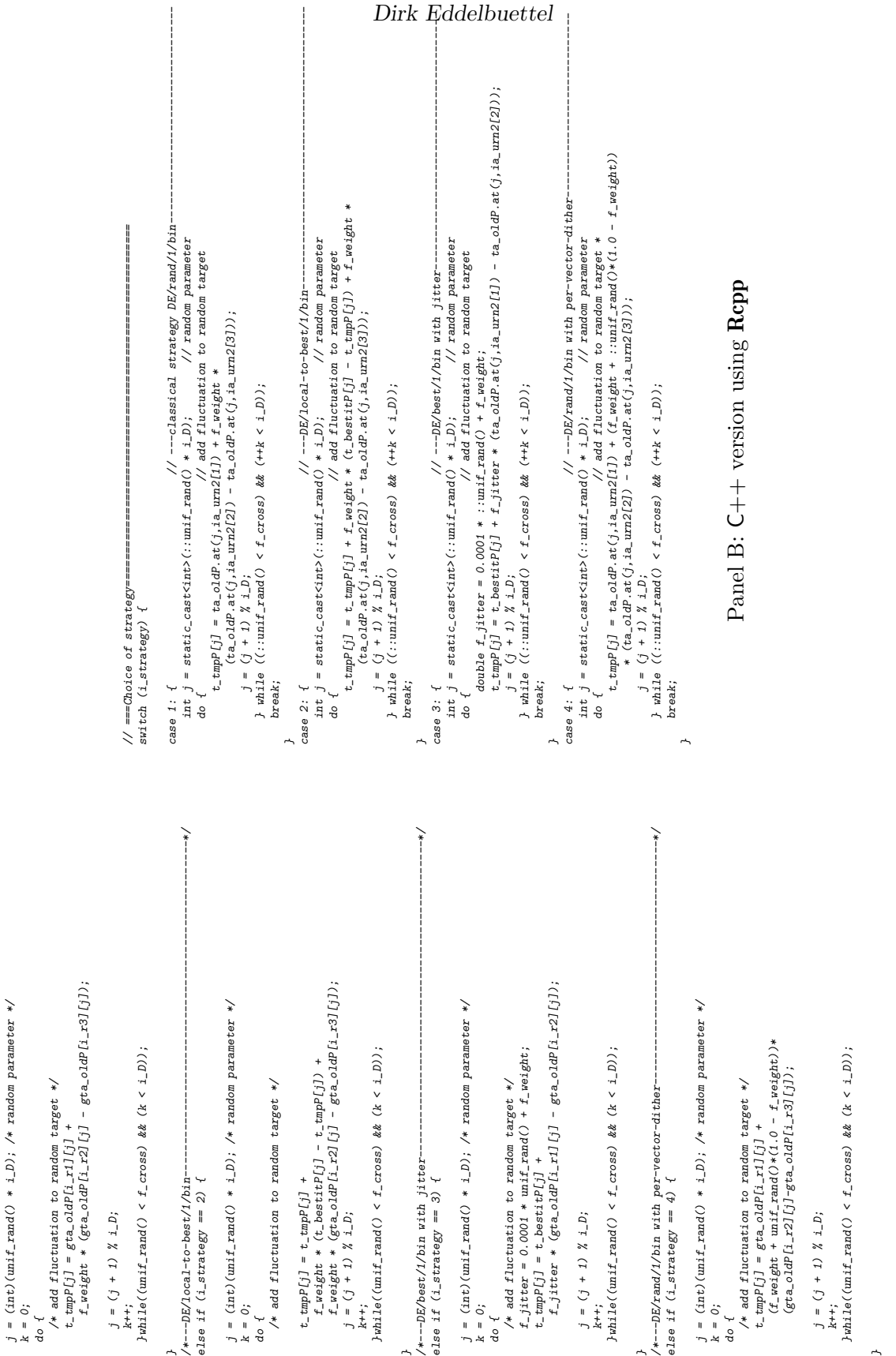

/\*===Choice of strategy=======================================================\*/ /\*---classical strategy DE/rand/1/bin-----------------------------------------\*/

if (i\_strategy == 1) {

Figure 10: devo1() first four strategy options Figure 10: devol() first four strategy options

Panel A: C version

Panel A: C version

<span id="page-20-0"></span> $\begin{array}{c|c} \text{Dirk Fddelbuettel} & \text{ } & 21 \\ \hline \end{array}$ 

```
\frac{1}{r}/* end if (i_strategy ...*/
                                                                                                                                  }/* end if (i_strategy ...*/
                                                                                                                                                                                                                                                                                                                                                                                                                                                                                                                                                                                                                                                                                                                                                                                                                                                                                                                                                                                                                                                                                                                                                                                                                                                                                                                                                                           else {
                                                                                                                                                                                                                                                                                                                                                                                                                                                                                                                                                                                                                                                                                                                                                                                                                                                                                                                                                                                                                                                                                                                                                                                                                                                                                                                                                                                                                 /*---variation to DE/rand/1/bin: either-or-algorithm-----
                                                                                                                                                                                                                                                                                                                                                                                                                                                                                                                                                                                                                                                                                                                                                                                                                                                                                                                                                                                                                                                                                                                                                                                                                                                                                                                                                                                                                       /*---variation to DE/rand/1/bin: either-or-algorithm--------------------------*/
                                                                                                                                                                                                                                                                                                                                                                                                                                                                                                                                                                                                                                                                                                                                                                                                                                                                                                                                                                                                                                                                                                                                                                                                                                                                                                                                                                                                                                                                        ∽
                                                                                                                                                                                                                                                                                                                                                                                                                                                                                                                                                                                                                                                                                                                                                                                                                                                                                                                                                                                                                                                                                                                                                                                                                                                                                                                                                                                                                                                                                                                                                                                                                                                                                                                                                                                                                                                                                                                                                                                                                                                                                                                                                                                                                                      /*---DE/current-to-p-best/1 (JADE)---<br>else if (i_strategy == 6) {
                                                                                                                                                                                                                                                                                                                                                                                                                                                                                                                                                                                                                                                                                                                                                                                                                                                                                                                                                                                                                                                                                                                                                                                                                                                                                                                                                                                                                                                                                                                                                                                                                                                                                                                                                                                                                                                                                                                                                                                                                                                                                                                                                                                                                                                                                              /*---DE/current-to-p-best/1 (JADE)--------------------------------------------*/
                                                                                                                                                                                                                                                                                                                                                                                                                                                                                                                                                                                                                                                                                                                                                                                                                                                                                                                                                                                                                                                                                                                                                                                                                                                                                                                                                                                                                                                                                                                                                                                                                                                                                                                                                                                                                                                                                                                                                                                                                                                                                                                                                                                                                                                                                                                                               ∽
                                                                                                                                                                                                                                                                                                                                                                                                                                                                                                                                                                                                                                                                                                                                                                                                                                                                                                                                                                                                                                                                                                                                                                                                                                                                                                                                                                                                                                                                                                                                                                                                                                                                                                                                                                                                                                                                                                                                                                                                                                                                                                                                                                                                                                                                                                                                                                                                                                                                                                                                                                                                                                                                                                                                                                                                                                                                                                                                \sqrt{*- - DE/rand}/1/bin with per-generation-dithen--e.<br>else if (i\_strategy == 5) {
                                                                                                                                                                                                                                                                                                                                                                                                                                                                                                                                                                                                                                                                                                                                                                                                                                                                                                                                                                                                                                                                                                                                                                                                                                                                                                                                                                                                                                                                                                                                                                                                                                                                                                                                                                                                                                                                                                                                                                                                                                                                                                                                                                                                                                                                                                                                                                                                                                                                                                                                                                                                                                                                                                                                                                                                                                                                                                                                                                                    /*---DE/rand/1/bin with per-generation-dither---------------------------------*/
                                                                                                                                                                                                                                                                                                                                                                                                                                                                                                                                                                                                                                                                                                                                                                                                                                                                                                                                                                                                                                                                                                                                                                                                                                                                                                                                                                                                                                                                                                                                                                                                                                                                                                                                                                                                                                                                                                                                                                                                                                                                                                                                                                                                                                                  else if (i_strategy == 6) {
                                                                                                                                                                                                                                                                                                                                                                                                                                                                                                                                                                                                                                                                                                                                                                                                                                                                                                                                                                                                                                                                                                                                                                                                                                                                                                                                                                                                                                                                                                                                                                                                                                                                                                                                                                                                                                                                                                                                                                                                                                                                                                                                                                                                                                                                                                                                                                                                                                                                                                                                                                                                                                                                                                                                                                                                                                                                                                                                        else if (i_strategy == 5) {
                                                                                                                                                                                                                                                                                                                                                                                                                                                                                                                                                                                                                                                                                                                                                                                                                                                                                                                                                                                                                                                                                                                                                                                                                                 j=(\inf\limits_{k}(\min\limits_{i\in I} \frac{1}{k}\text{-}\text{and}(j)\ast\frac{1}{2\omega}), \not\rightarrow \text{random parameter}\ast/k = 0;
                                                                                                                                                                                                                                                                                                                                                                                                                                                                                                                                                                                                                                                                                                                                                                                                                                                                                                                                                                                                                                                                                                                                                                                                                                                                                                                                                                                                                                                                                                                                                                                                                                                                                                                                                                                                                                                                                                                               do {
                                                                                                                                                                                                                                                                                                                                                                                                                                                                                                                                                                                                                                                                                                                                                                                                                                                                                                                                                                                                                                                                                                                                                                                                                                                                                                                                                                                                                                                                                                                                                                                                                                                                                                                                                                                                                                                                                                                                                                 j = \frac{1}{2} (int) (unif_rand() * i_D); /* random parameter */ k = 0;do {
                                                                                                                                                                                                                                                                                                                                                                                                                                                                                                                                                                                                                                                                                                                                                                                                                                                                                                                                                                                                                                                                                                                                                                                                                                                                                                                                                                                                                                                                                                                                                                                                                                                                                                                                                                                                                                                                                                                                                                                                                                                                                                                                                                                                                                                                                                                                                                                                                                                                                                                                                                                                                                                                                                                                                                                               j = (int) (unit\_z and () * i\_D) ; /* zandom parameter */ k = 0 ;
                                                                                                                                                                                    ىي
                                                                                                                                                                                                                                                                                                                                                                                                                                                                                                                                                                                                                                                                                                                            else {
                                                                                                                                                                                                                                                                                                                                                                                                                                                                                                                                                                                                                                                                                                                                                                                  ∽
                                                                                                                                                                                                                                                                                                                                                                                                                                                                                                                                                                                                                                                                                                                                                                                                                                                                                                                                                                                                                                                                                                                                                                                  if (unif_rand() < 0.5) { /* differential mutation, Pmu = 0.5 */
                                                                                                                                                                                                                                                                                                                                                                                                                                                                                                                                                                                                                                                                                                                                                                                                                                                                                                                                                                                                                                                                                                                                                                                                                                                                                  j = (\text{int})(\text{unit} \cdot \text{rand}) * i\cdot D); /* random parameter */
                                                                                                                                                                                                                                                                                                                                                                                                                                                                                                                                                                                                                                                                                                                                                                                                                                                                                                                                                                                                                                                                                                                                                                                                                                                                                                                                                                                                                                                                                                                                                      Jwhilge((unit\_rand() < f\_cross) && (k < i\_D);
                                                                                                                                                                                                                                                                                                                                                                                                                                                                                                                                                                                                                                                                                                                                                                                                                                                                                                                                                                                                                                                                                                                                                                                                                                                                                                                                                                                                                                                                                                                                                              {jwhil}e((unif_rand() < f_cross) && (k < i_D));
                                                                                                                                                                                                                                                                                                                                                                                                                                                                                                                                                                                                                                                                                                                                                                                                                                                                                                                                                                                                                                                                                                                                                                                                                                                                                                                                                                                                                                                                                                                                                                                                                                                                                                                                                                                                                                                                                                                                                                                                                     j = (int)(unit\_rand() * i\_D); /* random parameter */
                                                                                                                                                                                                                                                                                                                                                                                                                                                                                                                                                                                                                                                                                                                                                                                                                                                                                                                                                                                                                                                                                                                                                                                                                                                                                                                                                                                                                                                                                                                                                                                                                                                                                                                                                                                                                                                                                                                                                                                                                                                                                                      i-pbest = sortIndex[(int)(unif_rand() * p_NP)];
                                                                                                                                                                                                                                                                                                                                                                                                                                                                                                                                                                                                                                                                                                                                                                                                                                                                                                                                                                                                                                                                                                                                                                                                                                                                                                                                                                                                                                                                                                                                                                                                                                                                                                                                                                                                                                                                                                                                                                                                                                                                                                                                                     /* select from [0, 1, 2, ..., (pNP-1)] */
                                                                                                                                                                                                                                                                                                                                                                                                                                                                                                                                                                                                                                                                                                                                                                                                                                                                                                                                                                                                                                                                                                                                                                                                                                                                                                                                                                                                                                                                                                                                                                                                                                                                                                                                                                                                                                                                                                                                                                                                                                                                                                                                                         /* select from [0, 1, 2, ..., (pNP-1)] */
                                                                                                                                                                                                                                                                                                                                                                                                                                                                                                                                                                                                                                                                                                                                                                                                                                                                                                                                                                                                                                                                                                                                                                                                                                                                                                                                                                                                                                                                                                                                                                                                                                                                                                                                                                                                                                                                                                                                                                                                                                                                                                                                                                                                                                                                                                                                                                                                                                Jwhile((unif\_rand() < f\_cross) && (k < i_D));
                                                                                                                                                                                                                                                                                                                                                                                                                                                                                                                                                                                                                                                                                                                                                                                                                                                                                                                                                                                                                                                                                                                                                                                                                                                                                                                                                                                                                                                                                                                                                                                                                                                                                                                                                                                                                                                                                                                                                                                                                                                                                                                                                                                                                                                                                                                                                                                                                                      {jwhil}e((unif_rand() < f_cross) kb (k < i_D));
                                                                                                                                                                                                                                                                                                                                                                                                                                                                                                                                                                                                                                                                                                                                                                                                                                                                                                                                                                                                                                                                                                                                                                                                                                                                                                                                                                                                                                                                                                                                                                                                                                                                                                                                                                                                                                                                                                                                                                                                                                                                                                                                                                                                                                                                                                                                                                                                                                                                                                                                                                                                                                                                                                                                                                                                                                                j = (int)(unit\_rand() * i_D'); /* random parameter */
                                                                                                                                                                                                                                                                                                                                                                                                                                                                                                                                                                                                                                                                                                                                                                                                                                                                                                                                                                                                                                                                                                                                                                                             if (unif_rand() < 0.5) { /* differential mutation, Pm = 0.5 */
                                                                                                                                                                                                                                                                                                                                                                                                                                                                                                                                                                                                                                                                                                                                                                                                                                                                                                                                                                                                                                                                                                                                                                                                                                                                                                                                                                                                                                                                                                                                                                                                                                                                                                                                                                                                                                                                                                                                                                                                                                                                                                             i\_pbest = sortIndex[(int)/unif\_rand() * p_Mp)],do {
                                                                                                                                                                                                                                                                                                                                                                                                                                                                                                                                                                                                                                                                                                                                                                                                                                                                                                                                                                                                                                                                                                                                                                                                                                                                                                                                                                                                                                                                                                                                                                                                                                                                                                                             \wedge^* add fluctuation to random target */<br>
t_* wadd fluctuation to random target */<br>
t_* weight * (gra.oidFl.pbsst] [j] - gra.oidP[i] [j]) +<br>
t_* weight * (gra.oidFl.r1] [j] - gra.oidP[1.r2] [j]);<br>
t_* weight * (gra
                                                                                                                                                                                                                                                                                                                                                                                                                                                                                                                                                                                                                                                                                                                                                                                                                                                                                                                                                                                                                                                                                                                                                                                                                                                                                                                                                                                                                                                                                                                                                                                                                                                                                                                                                                                                                                                                                                                                                                                                                                                                                                                                                                                                                                                                                                                                                                                                                                                                                                                                                                                                      /* add fluctuation to random target */<br>t.tmpF[j] = gta_oldP[i_r1][j] +<br>f_dither * (gta_oldP[i_r2][j] - gta_oldP[i_r3][j]);
                                                                                                                                                                                                                                                                                                                                                                                                                                                                                                                                                                                                                                       /* recombination with K = 0.5*(F+1) -. F-K-Ru1e * \times 1<br>do {
                                                                                                                                                                                                                                                                                                                                                                                                                                                                                                                                                                                                                                                                                                                                                                                                                                                                                                                                                                                                                                                                                                                                                                                                                                                                                                                                                                                                                                                                                                                                                                                                      k++;
                                                                                                                                                                                                                                                                                                                                                                                                                                                                                                                                                                                                                                                                                                                                                                                                                                                                                                                                                                                                                                                                                                                                                                                                                                                                                                                                                                                                                                                                                                                                                                                                                                       j = (j + 1) % i\_D;
                                                                                                                                                                                                                                                                  }while((unif_rand() < f_cross) && (k < i_p))
                                                                                                                                                                                                                                                                                                                                                                                                                                                                                                                                                                                                                                                                                                                                                                                                                  Jwhile((unit\_rand() < f\_cross) && (k < i\_D));
                                                                                                                                                                                                                                                                                                                                                                                                                                                                                                                                                                                                                                                                                                                                                                                                                                                                                                                                                                                                                                                                                                                                                                                                                                                                                                                                                                                                                                                                                                                                                                                                                                                                                                                                                                                                                                                                                                                                                                                                                                                                                                                                                                                                                                                                                                                                                                                                                                                                                    k++;
                                                                                                                                                                                                                                                                                                                                                                                                                                                                                                                                                                                                                                                                                                                                                                                                                                                                                                                                                                                                                                                                                                                                                                                                                                                                                                                                                                                                                                                                                                                                                                                                                                                                                                                                                                                                                                                                                                                                                                                                                                                                                                                                                                                                                                                                                                                                                                                                                                                                                                                     j = (j + 1) % i\_D;
                                                                                                                                                                                                                                                                          }while((unif_rand() < f_cross) && (k < i_D));
                                                                                                                                                                                                                                                                                                                                                                                                                                                                                                                                                                                                                                                                                         /* recombination with K = 0.5*(F+1) -. F-K-Rule */
                                                                                                                                                                                                                                                                                                                                                                                                                                                                                                                                                                                                                                                                                                                                                                                                                            {jwhil} = ((unif_rand() < f_cross) && (k < i_D));
                                                                                                                                                                                                                                                                                                                                                                                                                                                                                                                                                                                                                                                                                                                                                                                                                                                                                                                                                                                                                                                                                                                                                                                                                                                                                                                                                                                                                                                                                                                                                                                                                                                   j = (j + 1) \times 1 - p;/* add fluctuation to random target */
                                                                                                                                                                                                                                                                                                                                                                                                                                                                                                                                                                                                                                                                                                                                                                                                                                                                                                                                                                                                                                                                                                                                                                                                                                                                                                                                                                                                                                                                                                                                                                                                                                                                                                                                                                                                                                                                                                                                                                                                                                                                                                                                                                                                                                                                                                                                                                                                                                                                                                                           j = (j + 1) % i = D;
                                                                                                                                                                                                                                                                                                                                                                                                                                                                                                                                                                                                                                                                                                                                                                                                                                                                                                                                                                                                                                                                                                                                                                                                                                                                                                                                                                                                                                                                                                                                                                                                                                                                                                                                                                                                                                                                                                                                                                                                                                                                                                                                                                                                                                                                                                                                                                                                                                                                                                                                                                                                                                                                                                           /* add fluctuation to random target */
                                                                                                                                                                                                                                                                                                                                                                                                                                                                                                                                                                                                                                                                                                                                                                                                                                                                                                                                                                                                                                                                                                                                                                                                                                                                                                                                                                                                                                                                                                                                                                                                                                                                                                                                                                                                                                    t-tmpP[j] = gta_oldP[i][j] +
                                                                                                                                                                                                                                                                                                                                                                                                                                                                                                                                                                                                                                                                                                                                                                                                                                                                                                                                                                                                                                                                                                                                                                                                                                                                                                                                                                                                                                                                                                                                                                                                                                                                                                                                                                                                                                                                                                                                                                                                                                                                                                                                                                                                                                                                                                                                                                                                                                                                                                                                                                                                                                                               t_-tmpP[j] = geta_0oldP[i_1-r1][j] +/* add fluctuation to random target */<br>t_tmpF[j] = gta_oldP[i_r1] [j] +<br>f_weight * (gta_oldP[i_r2] [j] - gta_oldP[i_r3] [j]);
                                                                                                                                                                                                                                                                                                                                                                                                                                                                                   /* add fluctuation to random target */<br>
\lim_{t \to n} P[j] = \text{grad} P[i_1 I_1] +<br>
0.5 * (f_veight + 1.0) * (gta_oldP[1,r2][j]
                                                                                                                                                                                                                                                                                                                  \begin{aligned} j \; = \; (j \; + \; 1) \; \; \% \; i\_D; \\ k{+}{+} ; \end{aligned}j = (j + 1) % i\_D;
                                                                                                                                                                                                                                                                                                                                                               j = (j + 1) % i_D;
                                                                                                                                                                                                                                                                                                                                                                                                                                                                                                                                                                                            /* add fluctuation to random target */
                                                                                                                                                                                                                                                                                                                                                                                                                                                                                                                                                                                                                                                                                                                                                                                                                                                                      k++;
                                                                                                                                                                                                                                                                                                                                                                                                                                                                                                                                                                                                                                                                                                                                                                                                                                                                                                                 j = (j + 1) % i_D;
                                                                                                                                                                                                                                                                                                                                                                                                                                                                                                                                                                                                                                                                                                                                                                                                                                                                                                                                                                                                                                                                                                 /* add fluctuation to random target */
                                                                                                                                                                                                                                                                                                                                                                                                                                                                                                                                                                                                                                                                                                                                                                                                                                                                                                                                                                                                                                                                                                                                                                                                                                                                                                                                                                                                                                                                                                                                                                                                                                                                                                                                            f_weight * (gta_oldP[i_r1][j]f_weight * (gta_oldP[i_pbest][j] - gta_oldP[i][j]) +
                                                                                                                                                                                                                                                                                                                                                                                                                                                                                                                                                                                                                                                                                                                                                                                                                                                                                                                                                                                                                                                                                                                                                                                                                                                                                                                                                                                                                                                                                                                                                                                                                                                                                                                                                                                                                                                                                                                                                                                                                                                                                                                                                                                                                                                                                                                                                                                                                                                                                                                                                                                                                   f_dither * (gta_oldP[i_r2][j] - gta_oldP[i_r3][j]);
                                                                                                                                                                                                                                                                                                                                                                                                                                                                                                                                               t_-\text{tmp}[j] = gta_oldP[i_r1][j] +
                                                                                                                                                                                                                                                                                                                                                                                                                                                                                                                                                                                                                                                                                                                                                                                                                                                                                                                                                                                                                                                     t_-tmpP[j] = gta_oldP[i_r1][j] +
                                                                                                                                                                                                                                                                                                                                                                                                                                                                                                                                                                                                                                                                                                                                                                                                                                                                                                                                                                                                         f\_weight * (gta_oldP[i_r2][j] - gta_oldP[i_r3][j]);
                                                                                                                                                                                                                                                                                                                                                                                                                                                                                                   0.5 * (f_w \neq ght + 1.0) * (gta_0 \text{old}[i_1-r2][j_1])Panel A:
റ
                                                                                                                                                                                                                                                                                                                                                                                                                                                  + gta_oldP[i_r3][j] - 2 * gta_oldP[i_r1][j]);
                                                                                                                                                                                                                                                                                                                                                                                                                                                       + gta_oldP[i_r3][j] - 2 * gta_oldP[i_r1][j]);
version
                                                                                                                                                                                                                                                                                                                                                                                                                                                                                                                                                                                                                                                                                                                                                                                                                                                                                                                                                                                                                                                                                                                                                                                                                                                                                                                                                                                                                                                                                                                                                                                                                                                                                                                                            - gta_oldP[i_r2][j]);
                                                                                                                                                                                                                                                                                                                                                                                                                                                                                                                                                                                                                                                                                                                                                                                                                                                                                                                                                                                                                                                                                                                                                                                                                                                                                                                                                                                                                      /*-----
                                                                                                                                                                                                                                                                                                                                                                                                                                                                                                                                                                                                                                                                                                                                                                                                                                                                                                                                                                                                                                                                                                                                                                                                                                                                                                                                                                                                                                                                                                                                                                                                                                                                                                                                                                                                                                                                                                                                                                                                                                                                                                                                                                                                                                                                                                                                                                                                                                                                                                                                                                                                                                                                                                                                                                                                                                                                                                                                                                                         / * - -\frac{1}{\ast}}<br>\int // end switch (i_strategy) ...
                                                                                                                                                                                                                                                                                                                                                                                                                                                                                                                                                                                                                                                                                                                                                                                                                                                                                                                                                                                                                                                                                                                                                                                                                                                                                                                                                                                                                                                                                                                          default: {
                                                                                                                                                                                                                                                                                                                                                                                                                                                                                                                                                                                                                                                                                                                                                                                                                                                                                                                                                                                                                                                                                                                                                                                                                                                                                                                                                                                                                                                                                                                                                                                                                                                                                                                                                                                                                                                                                                                                                                                                                                   case 6: {
                                                                                                                                                                                                                                                                                                                                                                                                                                                                                                                                                                                                                                                                                                                                                                                                                                                                                                                                                                                                                                                                                                                                                                                                                                                                                                                                                                                                                                                                                                                                                                                                                                                                                                                                                                                                                                                                                                                                                                                                                                                                                                                                                                                                                                                                                                                                                                                                                                                       casee 5: {
                                                                                                                                                                                                                                                                                                                                                                                                                                                                                                                                                                                                                                                                                                      } // end switch (i_strategy) ...
                                                                                                                                                                                                                                                                                                                                                                                                                                                                                                                                                                                                                                                                                                                                                                                                                                                                                                                                                                                                                                                                                                                                                                                                                                                                                                                                                                                                                                                                                                                                       default: {
                                                                                                                                                                                                                                                                                                                                                                                                                                                                                                                                                                                                                                                                                                                                                                                                                                                                                                                                                                                                                                                                                                                                                                                                                                                                                                                                                                                                                                                                                                                                                                                   }
                                                                                                                                                                                                                                                                                                                                                                                                                                                                                                                                                                                                                                                                                                                                                                                                                                                                                                                                                                                                                                                                                                                                                                                                                                                                                                                                                                                                                                                                                                                                                                                                                                                                                                                                                                                                                                                                                                                                                                                                                                                                                         }
                                                                                                                                                                                                                                                                                                                                                                                                                                                                                                                                                                                                                                                                                                                                                                                                                                                                                                                                                                                                                                                                                                                                                                                                                                                                                                                                                                                                                                                                                                                                                                                                                                                                                                                                                                                                                                                                                                                                                                                                                                            case 6: {casee 5: {do {int j = \text{static}\cdot\text{cost}: \text{unit}\cdot\text{rand}(j \cdot * 1D);<br>
\phi {<br>
\text{t} \pm \text{tmp}[j] = \text{ta}\cdot\text{odd} + \text{at}\cdot\text{d}<br>
\text{t} \pm \text{tmp}[j] = \text{ta}\cdot\text{odd} + \text{at}\cdot\text{d}<br>
\text{t} \pm \text{tmp}[j] = \text{ta}\cdot\text{odd} + \text{at}\cdot\text{d}<br>
\text{t} \pm \text{tmp}[j] = \text{at}\cdot\text{odd} + \text{at}\cdot\text{dint j = \text{static\_cast}(\text{const}(\text{inv})(\text{:=}\text{minif\_rand}(\text{)=}\text{min}'(\text{:=}\text{min}'(\text{=}\text{min}'(\text{=}\\hat{f}-peight * (ta_o.dP.at (j, ia_um2[1]) - ta_o.dP.at (j, ia_um2[2]));<br>
j = (j + 1) % i_D;<br>
} while ((::unif_rand() < f_cross) && (++k < i_D));
                                                                                                                                                                                                                                                                                                                                                                                                                                                                                                                                                                                                                                                                                                                                                                                                                                                                                                                                                                                                                                                                                                                                                                                                                                                                                                                                                                                                                                                                                                                                                                                                                                                                                                                                                                                          int i_pbest = sortIndex[static_cast<int>\\:unif_rand() * p_Rp)];<br>https://energies.cast\spacebook.com/influences/html<br>d or d is a static cast<br>variation of the static cast of \alpha and finetuation to random target<br>do dbreak;
                                                                                                                                                                                                                                                                                                                                                                                                                                                                                                                                                                                                                                                                                                                                                                                                                                                                                                                                                                                                                                                                                                                                                                                                                                                                                                                                                                                                                                                                                                                                                                                                                    break;
                                                                                                                                                                                                                                                                                                                                                                                                                                                                                                                                                                                                                                                                                                                                                                                                                                                                                                                                                                                                                                                                                                                                                                                                                                                                                                                                                                                                                                                                                                                                                                                                                                                                                                                                                                                                                                                                                                                                                                                                                                                                                                                              break;
                                                                                                                                                                                                                                                                                                                                                                                                                                                                                                                                                                                                                                                                                                                                                                                                                                                ىي
                                                                                                                                                                                                                                                                                                                                                                                                                                                                                                                                                                                                                                                                                                                                                                                                                                                                                                                                                                                                                                                                                                                         } else {f while ((::unit\_rand() < f\_cross) && (++k < i\_D));
                                                                                                                                                                                                                                                                                                                                                                                                                                                                                                                                                                                                                                                                                                                                                                                                                                                                                                                                                                                                                                                                                                                                                                                                                                                                                                                                                                                                                                                                                                                                                                                                                                                                                                                                                                                                                                                                                                                                                                               // select from [0, 1, 2, ..., (pNP-1)]
                                                                                                                                                                                                                                                                                                                                                                                                                                                                                                                                                                                                                                                                                                                                                                                                                                                                                                                                                                                                                                                                                                                                                                                                                                                                                                                                                                                                                                                                                                                                                                                                                                                                                                                                                                                                                                                                                                                                                                                           // select from [0, 1, 2, ..., (pNP-1)]
                                                                                                                                                                                                                                                                                                                                                                                                                                                                                                                                                                                                                                                                                                                                                                                                                                                                                                                                                                                                                                                                                                                                                                                                                                                                                                                                                                                                                                                                                                                                                                                                                                                                                                                                                                                                                                                                                                                                                                                                                                                                                                                                                                               } while ((::unif_rand() < f_cross) && (++k < i_D));
                                                                                                                                                                                                                                                                                                                                                                                                                                                                                                                                                                                                                                                                                                                                                                                                                                                                                                                                                                                                                                                                                                                                                                                                                                                                                                                                                                                                                                              if (::unif_rand() < 0.5) {
                                                                                                                                                                                                                                                                                                                                                                                                                                                                                                                                                                                                                                                                                                                                                                                                                                                                                                                                                                                                                                                                                                                                                                                                                                                                                                                                                                                                                                                                                     int j = stateic\_cast<sub>></sub>(::unit\_rand() * i_D);int j = stateic\_case<sup>(1)</sup> cast \frac{1}{2} cast \frac{1}{2} muit_rand() * i\_D);
                                                                                                                                                                                                                                                                                                                                                                                                                                                                                                                                                                                                                                                                                                                                                                                                                                                                                                                                                                                                                                                                                                                                                                                                                                                                                                                                                                                                                                                                                                                                                                                                                                                                                                                                                                                                                                                                                                                                               int i_pbest = sortIndex[static_cast<int>(::unif_rand() * p_NP)];
                                                                                                                                                                                                                                                                                                                                                                                                                                                                                                                                                                                                                                                                                                                                                                                                                                                                                                                                                                                                                                                                                                                                                                                                                                                                                                                                                                                                                                                                                                                                                                                                                                                                                                                                                                                                                                                                                                                                                                                                                                                                                                                                                                                                                                                                                                                                                                                                        int j = stateic\_cast\times(int) (::unif_rand() * i\_D);
                                                                                                                                                                                                                                                                                                                                                                                                                                                                                                                                                                                                                                                                                                                                                                                                                                                                           j = (j + 1) \begin{cases} x + 0 & 1 \\ y + 1 & 2 \end{cases}<br>
j = (j + 1) \begin{cases} x + 0 & 1 \\ y + 1 & 2 \end{cases}<br>
j = (j + 1) \begin{cases} y + 0 & 1 \\ y + 1 & 2 \end{cases}\begin{array}{lll} & j = (j + 1) & j, \; 1 - j, \\ j & \text{while } ((j + 1) & j + 2) \\ \end{array}f while ((::unif_rand() < f_cross) && (++k < i_D));
                                                                                                                                                                                                                                                                                                                                                                                                                                                                                                                                                                                                                                                                                                                                                                                                                                                                                                                                                                                                                                                                                                                                                                                                               f while ((::unif_rand() < f_cross) && (++k < i_D));
                                                                                                                                                                                                                                                                                                                                                                                                                                                                                                                                                                                                                                                                                                                                                                                                                                                                                                                                                                                                                                                                                                                                                                                                                                                                                                                                                                                                                                                                                                                                                                                                                                                                                                                  j = (j + 1) % i_D;
                                                                                                                                                                                                                                                                                                                                                                                                                                                                                                                                                                                                                                                                                                                                                                                                                                                                                                                                                                                                                                                                                                                                                                                                                                                                                                                                                                                                                                                                                                                                                                                                                                                                                                                                                                                                                                                                                                                                                                                                                                                                                                                                                                                                                        j = (j + 1) % i_D;
                                                                                                                                                                                                                                                                                                                                                                                                                                                                                                                                                                                                                                                                                                                                                                                                                                                                                                                                                                                                                                                                                                                                                                                                                                                                                                                                                                                                                                                                                                                                                                                                                                                                                                                                                                                                          t_tmpP[j] = ta_oldP.at(j,i) + f_weight * (ta_oldP.at(j,i_pbest) - ta_oldP.at(j,i)) +
                                                                                                                                                                                                                                                                                                                                                                                                                                                                                                                                                                                                                                                                                                                                                                                                                                                                                                                                                                                                                                                                                                                                                                                                                                                                                                                                                                                                                                                                                                                                                                                                                                                                                                                                                                                                                                                                                                                                                                                                                                                                                                                                                                                                                                                                                                                t-tmpP[j] = ta_oldP.at(j,ia_urn2[1]) + f_dither
                                                                                                                                                                                                                                                                                                                                                                                                                                                                                                                                                                                                                                                                                                                                                                                                                                                                                                                                                                                                                                                                                                                                                                                                                                                                                          \begin{array}{lll} t_{-} \text{trip} P[j] = t_{a\_01} a_{-} b_{+} (t_{-}) , i_{-} \text{trn} 2(1) + f_{-} \text{refg} t_{+} * & \\ & (t_{a\_01} a_{-} \text{er}(j, i_{-} \text{trm} 2(2)) + t_{-} a_{-} \text{er}(3 t_{-}) , i_{-} \text{trn} 2(21) ) ; \end{array}j = (j + 1) % i_D;
                                                                                                                                                                                                                                                                                                                                                                                                                                                                                                                                                                                                                                                                                                                                                                                                                                                                                                                                                                                                                                                                                                                                                                                                                                                        j = (j + 1) % i_D;
                                                                                                                                                                                                                                                                                                                                                                                                                                                                                                                                                                                                                                                                                                                                                                                                                                                                                                                                                                                                                                                                                                                                                                                                                                                                                                                                                                                                                                                                                                                                                                                                                                                                                                                                                              f_weight * (ta_oldP.at(j,ia_urn2[1]) - ta_oldP.at(j,ia_urn2[2]));
                                                                                                                                                                                                                                                                                                                                                                                                                                                                                                                                                                                                                                                                                                                                                                                                                                                                                                                                                                                                                           t_tmpP[j] = ta_oldP.at(j,ia_urn2[1]) + 0.5 * (f_weight + 1.0) *
                                                                                                                                                                                                                                                                                                                                                                                                                                                                                                                                                                                                                                                                                                                                                                                                                                                                                                                                                                                                                                                                                                                                                                                                                                                                                                                                                t_-\text{tmpP}[j] = \text{ta\_old} at (j,ia_-\text{urn2}[1]) + f_-\text{weight} *
                                                                                                                                                                                                                                                                                                                                                                                                                                                                                                                                                                                                                                                                                                                                                                                                                                                                                                                                                                                                                                                                                                                                                                                                                                                                                                                                                                                                                                                                                                                                                                                                                                                                                                                                                                                                                                                                                                                                                                                                                                                                                                                                                                                                                                                                    * (ta_oldP.at(j,ia_urn2[2]) - ta_oldP.at(j,ia_urn2[3]));
                                                                                                                                                                                                                                                                                                                                                                                                                                                                                                                                                                                                                                                                                                                                                                                                                                                                                                                                                                               (ta_0)oldP.at(j_j)ia_urn2|2j) + ta_oldP.at(j_j)ia_urn2[3]) - 2 * ta_oldP.at(j_j);a_urn2[1]));
                                                                                                                                                                                                                                                                                                                                                                                                                                                                                                                                             Panel B: (ta_oldP.at(j,ia_urn2[2]) - ta_oldP.at(j,ia_urn2[3]));
                                                                                                                                                                                                                                                                                                                                                                                                                                                                                                                                        C++  // add fluctuation to random target */
                                                                                                                                                                                                                                                                                                                                                                                                                                                                                                                                                                                                                                                                                                                                                                                                                                                                                                                                                                                                                                                                                                                                                                                                                                                                                                                                                                                              // add fluctuation to random target */
                                                                                                                                                                                                                                                                                                                                                                                                                                                                                                                                                                                                                                                                                                                                                                                                                                                                                                                                                                                                                                                                                                                          // recombination with K = 0.5*(F+1) -. F-K-Rule
                                                                                                                                                                                                                                                                                                                                                                                                                                                                                                                                                                                                                                                                                                                                                                                                                                                                                                                                                                                                                                                                                                                                                                                                                                                                                                                                                                                         // add fluctuation to random target */
                                                                                                                                                                                                                                                                                                                                                                                                                                                                                                                                                                                                                                                                                                                                                                                                                                                                                                                                                                                                                                                                                                          // recombination with K = 0.5*(F+1) -. F-K-Ru1e // differential mutation, Pmu = 0.5
                                                                                                                                                                                                                                                                                                                                                                                                                                                                                                                                                                                                                                                                                                                                                                                                                                                                                                                                                                                                                                                                                                                                                                                                                                                                                                                                                                                                                               nd() * i_D);<br>
// random parameter<br>
// differential mutation, Pmu = 0.5
                                                                                                                                                                                                                                                                                                                                                                                                                                                                                                                                                                                                                                                                                                                                                                                                                                                                                                                                                                                                                                                                                                                                                                                                                                                                                                                                                                                                                                                                                                                                                                                                                                                                                                                                                                                                                                                       // add fluctuation to random target
                                                                                                                                                                                                                                                                                                                                                                                                                                                                                                                                                                                                                                                                                                                                                                                                                                                                                                                                                                                                                                                                                                                                                                                                                                                                                                                                                                                                                                                                                                                                                                                                                                                                                                                                                                                                                                                                                                                                                                                                                                                                                                                                                                                                                                                                                                                                                             // add fluctuation to random target
                                                                                                                                                                                                                                                                                                                                                                                                                                                                                                                                                                                                                                                                                                                                                                                                                                                                                                                                                                                                                                                                                                                                                                                                                                                                                                                                                                                                                                                                                                                                                                                                                                                                                                                                                                                                                                                                                                                                                                                                                                        // ---DE/current-to-p-best/1 (JADE)--------------------------
                                                                                                                                                                                                                                                                                                                                                                                                                                                                                                                                                                                                                                                                                                                                                                                                                                                                                                                                                                                                                                                                                                                                                                                                                                                                                                                                                                                                                                                                                                                                                                                                                                                                                                                                                                                                                                                                                                                                                                                                                                                                                                                                                                                                                                                                                                                                                        // add fluctuation to random target
                                                                                                                                                                                                                                                                                                                                                                                                                                                                                                                                                                                                                                                                                                                                                                                                                                                                                                                                                                                                                                                                                                                                                                                                                                                                                                                                                                                                                                                                                                                                  // ---variation to DE/rand/1/bin: either-or-algorithm--------
                                                                                                                                                                                                                                                                                                                                                                                                                                                                                                                                                                                                                                                                                                                                                                                                                                                                                                                                                                                                                                                                                                                                                                                                                                                                                                                                                                                                                                                                                                                                                                                                                                                                                                                                                                                                                                                                                                                                                                                                                                   // ---DE/current-to-p-best/1 (JADE)---
                                                                                                                                                                                                                                                                                                                                                                                                                                                                                                                                                                                                                                                                                                                                                                                                                                                                                                                                                                                                                                                                                                                                                                                                                                                                                                                                                                                                                                                                                                                                                                                                                                                                                                                                                                                                                                                                                                                                                                                                                                                                                                                                                                                                                                                                                                                                                                                                                                                     // ---DE/rand/1/bin with per-generation-dither---------------
                                                                                                                                                                                                                                                                                                                                                                                                                                                                                                                                                                                                                                                                                                                                                                                                                                                                                                                                                                                                                                                                                                                                                                                                                                                                                                                                                                                                                                                                                                                                                                                                                                                                                                                                                                                                                                                                                                                                                                                                                                                                                                                                                                                                                                                                                                                                                                                                                                              // ---DE/rand/1/bin with per-generation-dither--
                                                                                                                                                                                                                                                                                                                                                                                                                                                                                                                               version using // ---variation to DE/rand/1/bin: either-or-algorithm------
                                                                                                                                                                                                                                                                                                                                                                                                                                                                                                                                                                                                                                                                                                                                                                                                                                                                                                                                                                                                                                                                                                                                                                                                                                                                                                                                                                                                                                                                                      // random parameter
                                                                                                                                                                                                                                                                                                                                                                                                                                                                                                                                                                                                                                                                                                                                                                                                                                                                                                                                                                                                                                                                                                                                                                                                                                                                                                                                                                                                                                                                                                                                                                                                                                                                                                                                                                                                                                                                                                    // random parameter
                                                                                                                                                                                                                                                                                                                                                                                                                                                                                                                                                                                                                                                                                                                                                                                                                                                                                                                                                                                                                                                                                                                                                                                                                                                                                                                                                                                                                                                                                                                                                                                                                                                                                                                                                                                                                                                                                                                                                                                                                                                                                                                                                                                                                                                                                                                                                                                                          // random parameter
                                                                                                                                                                                                                                                                                                                                                                                                                                                                                                                                                                                                                                                                                                                                                                                                                                                                                                                                                                                                                                                                                                                                                                                                                                                                                                                                                                                                                                                                                                                                                                                                                                                                                                                                                                                                                                                                                                                                                                                                                                                                                                                                                                                                                                                                                                                                                                                          // random parameter
                                                                                                                                                                                                                                                                                                                                                                                                                                                                                                                                Rcpp
```
<span id="page-21-0"></span>Figure 11: devol() remaining three strategy options

# 22 A case study in porting to  $C_{++}$  and Rcpp

<span id="page-22-0"></span>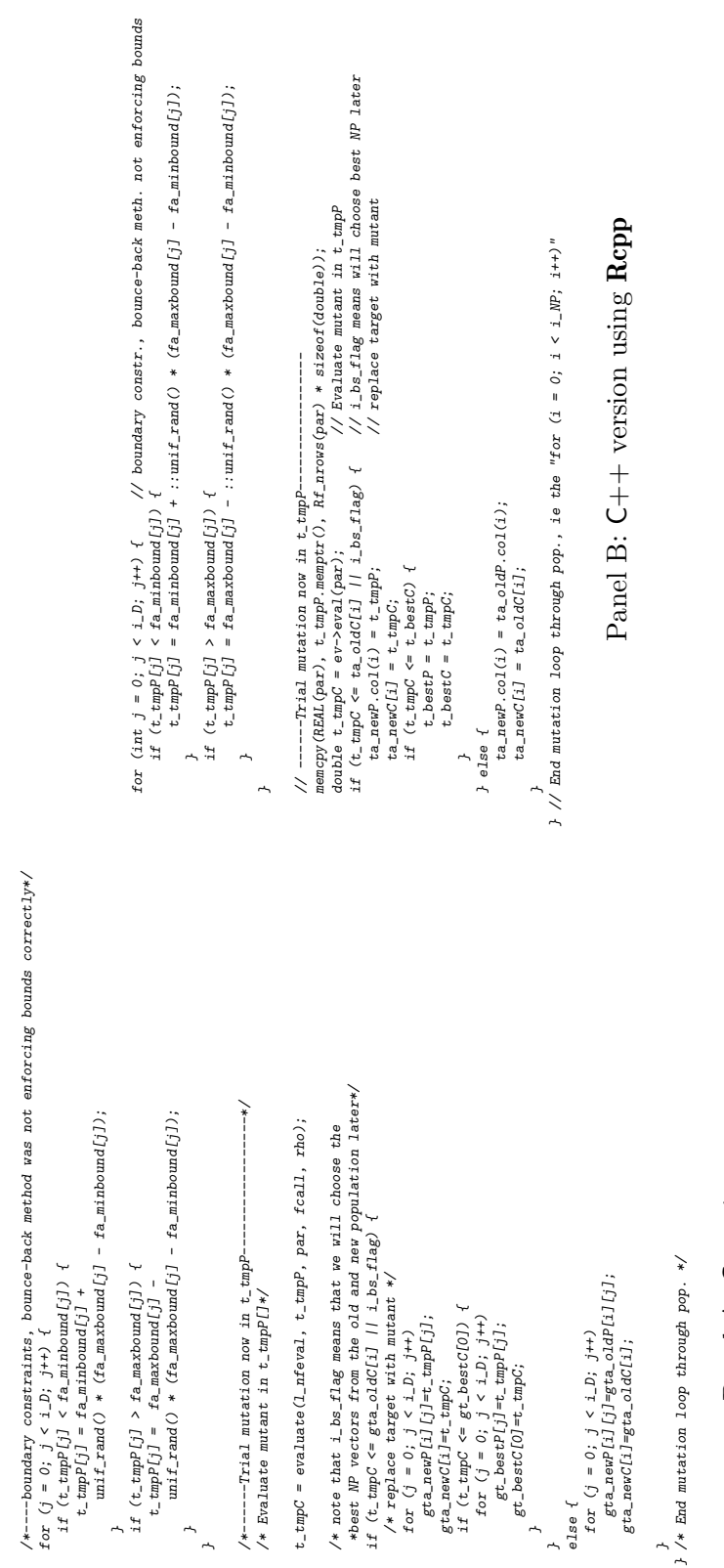

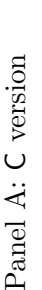

~

~

Figure 12: devol() remainder of population mutation loop Figure 12: devol() remainder of population mutation loop  $\frac{1}{2}$ /\*i\_bs\_flag\*/ } /\*i\_bs\_flag\*/ ) Awahile (step  $\geq$  1) w)<br>
Awahile (step  $\geq$  1) w)<br>
for  $(1 - 0)$ ;  $1 \leq$  1) w)  $\{$ <br>
for  $(1 - 0)$ ;  $1 \leq$  1,  $(1 - 0)$ ;  $(1 - 0)$ ;  $(1 - 0)$ ;  $(1 - 0)$ ;  $(1 - 0)$ ;  $(1 - 0)$ ;  $(1 - 0)$ ;  $(1 - 0)$ ;<br>  $\text{if } \text{if } \text{if } \text{if } \text{if } \$ /\* examine old and new pop. and take the best WP members<br>  $f(x \in 0; 1 \leq 1, 1, 1, +)$ <br>  $f(x \in 0; 1 \leq 1, 1, +)$ <br>  $f(x \in 0; 1 \leq 1, 1, +)$ <br>  $g(x, x) = g(x, x)$ <br>  $g(x, x) = g(x, x)$ <br>  $g(x, x) = g(x, x)$ <br>  $g(x, x) = g(x, x)$ <br>  $g(x, x) = g(x, x)$ <br>  $g(x, x) = g(x, x)$  $\begin{array}{lll} \texttt{step} = \texttt{i\_len} ; & \texttt{/* array length} * \texttt{/} \\ \texttt{while (step > 1)} & \texttt{f} \end{array}$ } ∽ for  $(i = 0; i < i$  WP;  $i++$ ) { /\* now the best NP are in first NP places in gta\_pop, use them \*/ } /\*while (step > 1) \*/ for  $(i = 0; i < i$  WP;  $i+1$  { ∽ for ( $i = 0$ ;  $i < i$ )  $NP$ ;  $i++$ ) { /\* examine old and new pop. and take the best NP members while (step  $> 1$ ) { step = i\_len; $i$  $\_\$ ien = 2 \*  $i$ \_NP; step  $/=2$ ;  $/*$  halve the step size \*/<br>do {  $i$ -len = 2 \* i\_NP; } while (!done); /\* while \*/  $\label{eq:step2} \textit{grad\_popC[i]} \ = \ \textit{grad\_oldC[i]}\, ;$ \* into next generation \*/  $\label{eq:step2} \textit{gta\_newC[i]} = \textit{gta\_popC[i]};$  $grad\_newC[i] = geta\_popC[i];$ for  $(j = 0; j < i\_{D}; j++)$ } while (!done); $gt$ a\_popC[i\_NP+i] = gta\_newC[i]; for (j = 0; j < i\_D; j++)  $gt$ a\_popC[i] =  $gt$ a\_oldC[i]; for  $(j = 0; j < i \cdot D; j \cdot j \cdot j)$ step  $/= 2$ ; for  $(j = 0; j < b$  bund;  $j++)$  {<br> $j = 0; j < b$  bund;  $j++)$  {<br> $j = (g + p \cos(1j) > g \exp(c[i-1])$  {<br> $f = (g + p \cos(1j) > g \sin(1j))$ }  $bound = i_l$ len - step;  $done = 1;$  $g$ ta\_newP[i][j] = gta\_popP[i][j]; ∽ for  $(j = 0; j < bound; j++)$  {  $gt$ a\_popP[i\_NP+i][j] = gta\_newP[i][j];  $gt$ a\_popP[i][j] =  $gt$ a\_oldP[i][j]; done = 1; /\* for \*/ ∽ if (gta\_popC[j] > gta\_popC[i-1]) { i = j + step + 1; /\* if \*/  $=$   $1 -$ len - step;  $\begin{array}{lll} \mbox{temp}C = \textit{grad} \textit{popC}[1\text{-}1] \; ; & \\ \mbox{for} & (k=0; \; k<1\_D; \; k++) \\ & \mbox{step}[1\text{-}1] \; (k) = \textit{grad} \; \textit{popF}[j] \; (k) \; ; \\ & \mbox{step}[k\text{-}1\text{-}1] \; (k) = \textit{grad} \; \textit{popF}[j] \; (k) \; ; \end{array}$  $grad\_popC[j] = tempC;$  $grad\_popCl$ i-1] = gta\_popC[j]; for  $(k = 0; k < i\,-D; k+i)$ for  $(k = 0; k < i\,-D; k+i)$ tempC = gta\_popC[i-1]; for  $(k = 0; k < i\,-D; k+i)$  $\texttt{tempP}[\texttt{k}] = \texttt{grad\_pop}[\texttt{i-1}][\texttt{k}];$  /\* halve the step size \*/ /\* array length \*/  $g$ ta\_popP[j][k] = tempP[k];  $g$ ta\_popP[i-1][k] =  $g$ ta\_popP[j][k]; /\* if a swap has been made we are not finished yet \*/ done = 0; tempP[k] =  $gtc a$ \_popP[i-1][k]; /\* while \*/  $\frac{1}{2}$  // i\_bs\_flag } // i\_bs\_flag if (i\_bs\_flag) { if (i\_bs\_flag) { $\begin{array}{l} \textit{)}\ \ \textit{h} \ \ \textit{h} \ \ \textit{h} \ \ \textit{h} \ \ \textit{t} \ \ \textit{d} \ \ \textit{b} \ \ \textit{t} \ \ \textit{b} \ \ \textit{t} \ \ \textit{t} \ \ \textit{b} \ \ \textit{t} \ \ \textit{t} \ \ \textit{b} \ \ \textit{t} \ \ \textit{t} \ \ \textit{t} \ \ \textit{t} \ \ \textit{t} \ \ \textit{t} \ \ \textit{t} \ \ \textit{t} \ \ \textit{t} \ \ \textit{t} \ \ \textit{t}$ ta\_popP.cols(i\_NP, 2\*i\_NP-1) = ta\_newP;<br>ta\_popC.rows(i\_NP, 2\*i\_NP-1) = ta\_newC;  $\begin{array}{lll} t\, a\hbox{-}popP\hbox{-}cols(0)\hbox{;} i\hbox{-}NP\hbox{-}1) & = \; t\, a\hbox{-}old; \\ t\, a\hbox{-}popC\hbox{-}rows(0)\hbox{;} i\hbox{-}NP\hbox{-}1) & = \; t\, a\hbox{-}old; \end{array}$ while  $(\text{step} > 1)$  {<br>step  $/= 2$ ; } // while (step > 1) while (step > 1) { int step =  $i$ -len, done; int step = i\_len, done;int  $i\_len = 2 * i\_NP$ ;  $int 1 - \text{len} = 2 \cdot 1 - NP$ ;  $ta\_newC = ta\_popC$ .rows(0,  $i\_NP-1$ );  $ta\_newP$  =  $ta\_popP$ .cols(0,  $i\_NP-1$ );  $ta\_popC.rows(i_MP, 2*1_MP-1) = ta\_newC;$  $ta\_popP$ .cols( $i\_NP$ ,  $2*i\_NP-1$ ) =  $ta\_newP$ ;  $ta\_popC.rows(0, i_MP-1) = ta\_oldC;$  $ta\_popP.\ncols(0, i_MP-1) = ta\_oldP;$ do { } while (!done); // while step  $/=2$ ; int bound = 1\_len - gtep;<br>
for  $(\text{int } j - 0; j < \text{bound}; j++)$ <br>
for  $(\text{int } j = 0; j < \text{bound}; j++)$ <br>  $\text{int } i = j + \text{step}[j > \text{mod}[i-1])$ <br>  $\text{if } (\text{t} = \text{pop}[j] > \text{mod}[j]$ ∽ for  $(\text{int } j = 0; j < \text{bound}; j++)$  {  $done = 1$ ; done = 1; int bound // for } // if if (ta\_popC[j] > ta\_popC[i-1]) { int  $i = j + step + i$ ; done = 0; ta\_popC.swap\_rows(j, i-1); ta\_popP.swap\_cols(j, i-1);  $=$   $i$ <sub>-</sub>len - step; Panel B: // examine old and new pop. and take the best NP members into next generation // examine old and new pop. and take the best NP members into next generation // array length // array length // halve the step size // halve the step size C++ // now the best NP are in first NP places in gta\_pop, use them // now the best NP are in first NP places in gta\_pop, use them version using Rcpp

version

Panel A:

റ

<span id="page-23-0"></span>Figure 13: devol() case of i\_bs\_flag

if(i\_bs\_flag) {

 $if(i_bs_f,1ag)$  {

<span id="page-24-0"></span>to next generation  $ta\_oldP$  =  $ta\_newP$ ;  $\sim$  // have selected MP mutants move on to next generation check if the best stayed the same, if necessary if (i\_check\_winner) { // check if the best stayed the same, if necessary i\_xav++;<br>double tmp\_best = ev->eval(par); // if revealuation of winder<br>double tmp\_best = ev->eval(par);// if re-evaluation of winder<br>dif (i\_av\_winner) (/ poss. letting winner be avg of all past generations<br>if (i\_av\_winner if (i\_av\_winner) // poss. letting winner be avg of all past generations t\_bestC =  $((1/(doub1e) i\_xav)$  \* t\_bestC) +  $((1/(doub1e) i\_xav)$  \*  $tmp_best)$  +  $(d\_bestvalit[i\_iter-1]$  \*  $((double)(i\_xav - 2))/(double)$ idouble) $i\_xav$ ; // have selected NP mutants nove on memcpy(REAL(par), t\_bestP.memptr(), Rf\_nrows(par) \* sizeof(double)); Panel B: C++ version using Rcpp Panel B: C++ version using Rcpp if (  $(i\_trace > 0)$  &  $((i\_iter \ X \ j\_trace) == 0)$  ) {<br>Rprintf("Iteration: %d bestvalit: %f bestmemit:", i\_iter, t\_bestC); Rprintf("Iteration: %d bestvalit: %f bestmemit:", i\_iter, t\_bestC); double tmp\_best = ev->eval(par);// if re-evaluation of winner if (  $i$ -trace > 0) && ( $i$ -iter  $% i$  i\_trace) == 0) ) {  $\frac{1}{2}$ same = 0; if (t\_bestitP[j] != t\_bestP[j]) { for  $(\text{int } j = 0; j < i_1, j_{j+1})$ <br>Rprintf("%12.6f", t\_bestP[j]); Rprintf("%12.6f", t\_bestP[j]); for (int  $j = 0$ ;  $j < i_1D$ ;  $j \leftrightarrow j$  { for  $(i \text{nt } j = 0; j < i_2 D; j^{i+1}$ if (same  $kk$  i\_iter > 1) { else<br>t\_bestC = tmp\_best; if (same && i\_iter > 1) { t\_bestC = tmp\_best; } // end loop through generations } // end loop through generations  $\begin{array}{lll} \texttt{i\_iterations} = \texttt{i\_iter;}\\ \texttt{l\_nferal} = \texttt{ev-getNDEvals();}\\ \texttt{PutNGstate();} \end{array}$  $1$ \_nfeval = ev->getNbEvals(); if  $(i_{\text{-check\_winner}})$  {  $t_{\text{-}}bestitP = t_{\text{-}}bestP;$ t\_bestitP = t\_bestP;  $i\_xav = 1;$  $ta\_o1dP = ta\_newP;$  $ta\_oldC = ta\_newC;$  $Rprint f("n")$ ; ta\_oldC = ta\_newC; Rprintf("\n"); i\_iterations = i\_iter; int same = 1; } else {  $d_pop = ta_o1dP;$ d\_pop = ta\_oldP;  $\overline{)}$ PutRNGstate();  $\overline{a}$  $\overline{a}$ ~ **1**  $\overline{\phantom{a}}$ .<br>
/\* possibly letting the winner be the average of all past generations \*/<br>
if (i\_av\_winner) if ( trace > 0 ) {<br>
if (i\_iter % trace) == 0 ) {<br>
Rprintf ("Iteration: %d bestralit: %f bestmemit:", i\_iter, gt\_bestC[0]);<br>
for (j = 0; j < i\_D; j++)<br>
Rprintf ("%12.6f", gt\_bestP[j]);<br>
Reprintf ("%12.6f", gt\_bestP[j]); /\* possibly letting the winner be the average of all past generations  $*/$ Rprintf("Iteration: %d bestvalit: %f bestmemit:", i\_iter, gt\_bestC[0]); gt\_bestC[O] = ((1/(double)i\_xav) \* gt\_bestC[O])<br>+ ((1/(double)i\_xav) \* tmp\_best)<br>+ (gd\_bestvalit[i\_iter-i] \* ((double)(i\_xav - 2))/(double)i\_xav); + (gd\_bestvalit[i\_iter-1] \* ((double)(i\_xav - 2))/(double)i\_xav); tmp\_best = evaluate(1\_nfeval, gt\_bestP, par, fcall, rho); tmp\_best = evaluate(l\_nfeval, gt\_bestP, par, fcall, rho); /\* check if the best stayed the same, if necessary \*/  $gt\_bestC[0]$  =  $((1/(double) i\_xav)$  \*  $gt\_bestC[0])$ + ((1/(double)i\_xav) \* tmp\_best) same = 1;<br>for (j = 0; j < i\_D; j++)<br>if(t\_bestitP[j] != gt\_bestP[j]) { if(t\_bestitP[j] != gt\_bestP[j]) { Rprintf("%12.6f", gt\_bestP[j]);  $i$ \_xav++;<br>/\* if re-evaluation of winner \*/ /\* if re-evaluation of winner \*/  $\texttt{gta\_oldP[i][j]} = \texttt{gta\_newP[i][j]},$ } /\* end loop through generations \*/ } /\* end loop through generations \*/ if(  $(i_$ iter % trace) == 0 ) {  $\begin{array}{lll} & \texttt{for} & (j\; =\; 0; \; j\; <\; \texttt{i\_D}; \; j++) \\ & \texttt{t\_bestit} & [j] \; = \; \texttt{gt\_bestF}[j] \; ; \\ & \texttt{t\_bestitC} = \; \texttt{gt\_bestC}[0] \; ; \end{array}$ else<br>gt\_bestC[O] = tmp\_best; for  $(j = 0; j < i_1D; j_{++})$  $gt\_bestC[O]$  =  $tmp\_best;$  $t\_\text{bestitP}[j] = gt\_\text{bestP}[j];$  $if$ (same && i\_iter > 1) {  $gradC[i] = grad[i]$ ;  $k = 0;$ <br>
for  $(i = 0; i < i \_RP; i++)$ <br>
for  $(j = 0; j < i \_DY; j++)$ <br>  $f$ <br>  $gd\_pop[k] = gta\_old[i][j];$ if(same && i\_iter > 1) { for  $(j = 0; j < i_1D; j_{i+1})$ for  $(j = 0; j < i_1D; j_{n+1})$  $gd\_pop[k] = gta\_oldP[i][j];$ for  $(j = 0; j < i_1, j_1+1$  { for  $(j = 0; j < i_1D; j_{n+1})$ for  $(i = 0; i < i$ <sub>-</sub> $NP; i++)$  {  $t_b$ bestit $C = gt_b$ best $C[0]$ ;  $if(i_{-}check_{-}vinner)$  { if(i\_check\_winner) { if(i\_av\_winner)  $Rprint(''\n\ln'')$ ;  $/*$  last population \*/ Rprintf("\n"); if ( trace  $> 0$  ) { /\* last population \*/ same = 0;  $i\_xav = 1;$  $*g_1$ \_iter = i\_iter; \*gi\_iter = i\_iter;  $PutRMGstate()$ ; PutRNGstate();  $UNPROTECT(1)$ ; else { UNPROTECT(1); ~  $\overline{a}$ k++;  $\overline{a}$ ~ ~ ~ **1 1** 

/\* have selected NP mutants move on to next generation \*/

/\* have selected NP mutants move on to next generation  $*/$ 

for (i = 0; i < i\_NP; i++) {

Figure 14: devol () population processing and return preparation Panel A: C version Panel A: C version

Figure 14: devol() population processing and return preparation

∼

**1** 

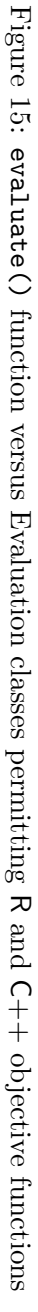

Panel B: C++ version using Rcpp

```
double evaluate (long *1_nfeval, double *parsm, SENP par, SENP for all, SENP and that is the issur-free, fr;<br>
int i; \lim_{z \to 0} f(z) = 0; \lim_{z \to 0} f(z) = 0; \lim_{z \to 0} f(z) = 0; \lim_{z \to 0} f(z) = 0; \lim_{z \to 0} f(z) = 0; \lim_{z \to 0\ddot{\phantom{1}}namespace Rcpp {<br>namespace DE {
                                                                                                                                                                                                                                                                                                                                                                                                                                                                                                                                                                                                                                                                                                                                                                                                                                                                                                                                                                                                                                                                                                                                                                                                                                                                                                                                           namespace Rcpp {
                        ب
                                                                                                                                                                                                                                                                                                                                                                                                                                                                                                                                                                                                                                                                                                                                                                                                                                                                                                                                                                                                                                                                                                                                                                                                                                                                                                                 namespace DE {
                                                                        };
                                                                                                                            private:
                                                                                                                                                                                                                                                                                                                                                                                               typedef double (*funcPtr)(SEXP);<br>class EvalCompiled : public EvalBase {<br>public: and compiled : public: EvalBase {<br>EvalCompiled( Repp::XPtrcfuncPtr> xptr) {<br>c funptr = *(xptr);
                                                                                                                                                                                                                                                                                                                                                                                                                                                                                                                                                             };
                                                                                                                                                                                                                                                                                                                                                                                                                                                                                                                                                                                                                                                                                                                                                                                                   private:<br>SEXP fcall, env;
                                                                                                                                                                                                                                                                                                                                                                                                                                                                                                                                                                                                                                                                                                                                                                                                                                                                                                                                                                                                                 class EvalStandard : public EvalBase {
                                                                                                                                                                                                                                                                                                                                                                                                                                                                                                                                                                                                                                                                                                                                                                                                                                                                                                                                                                                                                                                                        };
                                                                                                                                                                                                                                                                                                                                                                                                                                                                                                                                                                                                                                                                                                                                                                                                                                                                                                                                                                                                                                                                                                                        protected:
                                                                                                                                                                                                                                                                                                                                                                                                                                                                                                                                                                                                                                                                                                                                                                                                                                                                                                                                                                                                                                                                                                                                           public:
                                                                                                                                                                                                                                                                                                                                                                                                                                                                                                                                                                                                                                                                                                                                                                                                                                                                                                                                                                                                                                                                                                                                                                                                                                                          class EvalBase {
                                                                                                                                                                                                                                                                                                                                                                                                                                                                                                                                                                                                                                                                                                                                                                                                                                                                                                                                   publisandard(SEXP feall, SEXP env_) : feall(feall_), env(env_) {}<br>EvalStandard(SEXP feall, SEXP env_) : feall(feall_), env(env_) {}<br>double eval(SEXP par) {
                                                                                                                                                                                                                                                                                                                                                                                                                                                                                                                                                                                                                                                                                                                                                                                                                                                                                                                                                                                                                                                                                                                             protected:
                                                                                                                                                                                                                                                                                                                                                                                                                                                                                  class EvalCompiled : public EvalBase {
                                                                                                                                                                                                                                                                                                                                                                                                                                                                                                           typedef double (*funcPtr)(SEXP);
                                                                                                                                                                                                                                                                                                                                                                                                                                                                                                                                                                                                                                                                                                                                                                                                                                                                                                                                                                                                                      class EvalStandard : public EvalBase {
                                                                                                                                                                                                                                                                                                                                                                                                                                                                                                                                                                                                                                                                                                                                                                                                                                                                                                                                                                                                                                                                                                                                                                                                                                                                 class EvalBase {
                                                                                                                                                                                                                                                                                                                                                                                                                                                                                                                                                                                                                                                                                                                                                                                                                                                                                                                                                                                                                                                                                               unsigned long int neval;
                                                                                                   funcPtr funptr;
                                                                                                                                                                 i<br>Li
                                                                                                                                                                                                                                                                                                                 EvalCompiled( SEXP xps ) {<br>Rcpp::XPtr<funcPtr> xptr(xps);<br>Rcpp::XPtr<funcPtr> xptr(xps);
                                                                                                                                                                                                                                double eval(SEXP par) {
                                                                                                                                                                                                                                                                  };
                                                                                                                                                                                                                                                                                                                                                                                                                                                                                                                                                                                                                                                                                                                                                                          double defaultfun (SEXP par) {
                                                                                                         funcPtr funptr;
                                                                                                                                                                                                                                         double eval(SEXP par) {
                                                                                                                                                                                                                                                                                                                                                 EvalCompiled( SEXP xps ) {
                                                                                                                                                                                                                                                                                                                                                                            };
                                                                                                                                                                                                                                                                                                                                                                                                                              EvalCompiled( Rcpp::XPtr<funcPtr> xptr ) {
                                                                                                                                                                                                                                                                                                                                                                                                                                                                                                                                                                                            }
                                                                                                                                                                                                                                                                                                                                                                                                                                                                                                                                                                                                                                                                                                                                                                             double defaultfun(SEXP par) {SEXP fcall, env;
                                                                                                                                                                                                                                                                                                                                                                                                                                                                                                                                                                                                                                                                                                                                                                                                                                                              }
                                                                                                                                                                                                                                                                                                                                                                                                                                                                                                                                                                                                                                                                                                                                                                                                                                                                                                                                        double eval(SEXP par) {
                                                                                                                                                                                                                                                                                                                                                                                                                                                                                                                                                                                                                                                                                                                                                                                                                                                                                                                                                                    EvalStandard(SEXP fcall_, SEXP env_) : fcall(fcall_), env(env_) {}
                                                                                                                                                                                                                                                                                                                                                                                                                                                                                                                                                                                                                                                                                                                                                                                                                                                                                                                                                                                                                                                                                                   unsigned long int neval;
                                                                                                                                                                                                                                                                                                                                                                                                                                                                                                                                                                                                                                                                                                                                                                                                                                                                                                                                                                                                                                                                                                                                                      unsigned long getNbEvals() { return neval; }
                                                                                                                                                                                                                                                                                                                                                                                                                                                                                                                                                                                                                                                                                                                                                                                                                                                                                                                                                                                                                                                                                                                                                                                                            EvalBase() : new1(0) {};
                                                                                                                                                                                                                                                                                                                                                                                                                                                                                                                                                                                                                                                                                                                                                                                                                                                                                                                                                                                                                                                                                                                                                                                virtual double eval(SEXP par) = 0;
                                                                                                                                                                                 return funptr(par);
                                                                                                                                                                                                          neval++;
                                                                                                                                                                                                                                                                                        fumptx = * (xptx);return(f_result);
                                                                                                                                                                                                                                                                                                                                                                                                                                                                                                                                                                                                                                                                                       \begin{array}{lll} \text{SERP~In} & = \text{::Rf\_lang2}(\text{real1, par}); \\ \text{SERP~sexp\_free = ::Rf\_eval(\text{fn, env}); \\ \text{double f\_result} & = \text{RBL}(\text{sexp\_free}) \text{or}; \\ \text{double f\_result} & = \text{RBL}(\text{sexp\_free}) \text{or}; \end{array}if (ISNAN(f_result))
                                                                                                                                                                                                                                                                                                                                                                                                                                                                                                                                                                                                                                                                                                                                                                                                                                                                              return defaultfun(par);
                                                                                                                                                                                                                                                                                                                                                                                                                                                                                                                                                                                                                                                                                                                                                                                                                                                                                                             neval++;
                                                                                                                                                                                      return funptr(par);
                                                                                                                                                                                                                  neval++;
                                                                                                                                                                                                                                                                                             funptr = *(xptr);
                                                                                                                                                                                                                                                                                                                       Rcpp::XPtr<funcPtr> xptr(xps);
                                                                                                                                                                                                                                                                                                                                                                                                    fumptr = * (xptr);return(f_result);
                                                                                                                                                                                                                                                                                                                                                                                                                                                                                                                                                                                                                                                                                                double f_result = REAL(sexp_fvec)[0];
                                                                                                                                                                                                                                                                                                                                                                                                                                                                                                                                                                                                                                                                                                                          SEXP sexp_fvec = ::Rf_eval(fn, env);
                                                                                                                                                                                                                                                                                                                                                                                                                                                                                                                                                                                                                                                                                                                                                   SEXP fn = ::Rf_lang2(fcall, par);
                                                                                                                                                                                                                                                                                                                                                                                                                                                                                                                                                                                                                                                                                                                                                                                                                                                                                     return defaultfun(par);
                                                                                                                                                                                                                                                                                                                                                                                                                                                                                                                                                                                                                                                                                                                                                                                                                                                                                                                neval++;
                                                                                                                                                                                                                                                                                                                                                                                                                                                                                                                                                                                                                                                                         if (ISNAN(f_result))
                                                                                                                                                                                                                                                                                                                                                                                                                                                                                                                                                                                                                                        : : Rf_error("NaN value of objective function! \nPerhaps adjust the bounds.");
                                                                                                                                                                                                                                                                                                                                                                                                                                                                                                                                                                                                                                            ::Rf_error("NaN value of objective function! \nPerhaps adjust the bounds.");
                                                                                                                                                                                                                                                                                                                                                                                                                                                                                                                                                                                                                                                                                                                                                     // this could be done with Rcpp
                                                                                                                                                                                                                                                                                                                                                                                                                                                                                                                                                                                                                                                                                                                                                                              // essentialy the same as the old evaluate
                                                                                                                                                                                                                                                                                                                                                                                                                                                                                                                                                                                                                                                                                                                   // essentialy the same as the old evaluate \mathcal N this could be done with Rcpp \mathcal N but is still a lot slower right now
                                                                                                                                                                                                                                                                                                                                                                                                                                                                                                                                                                                                                                                                                                                           // but is still a lot slower right now
```
# <span id="page-25-0"></span>26 A case study in porting to  $C++$  and Rcpp

<span id="page-26-0"></span>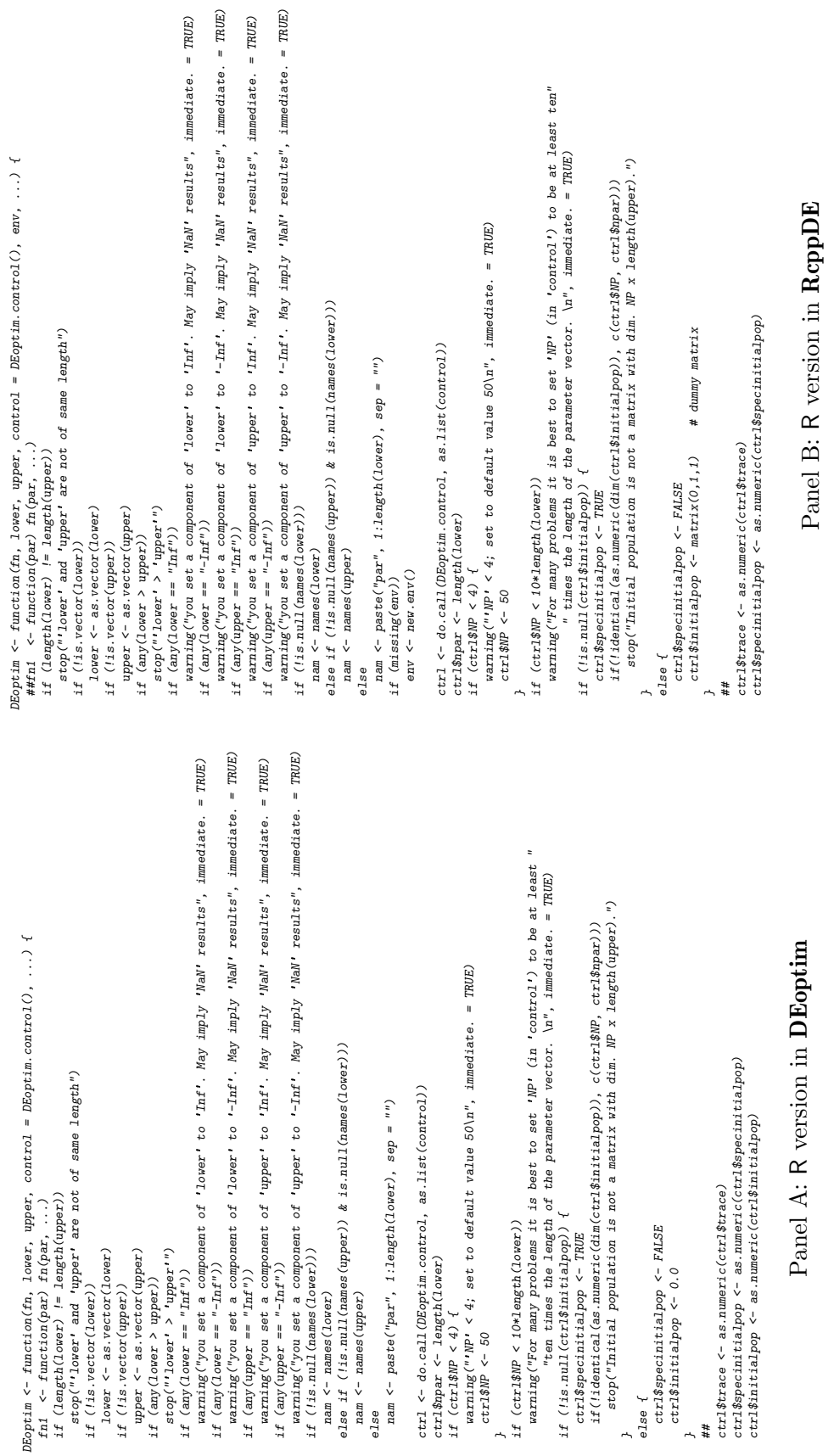

# Figure 16: First half of Figure 16: First half of  ${\sf R}$  function  ${\tt DEoptim}()$ function DEoptim()

∽ ##<br>if (length(outC\$storepop) > 0) {<br>if (length(outC\$storepop) > 0) { return(outR)  $attr(out, "classs") <- "DEoptim"$ pop <- matrix(outC\$pop, nrow = ctrl\$NP, ncol = ctrl\$npar, pop <- matrix(outC\$pop, nrow = ctrl\$NP, ncol = ctrl\$npar, n names(bestmem) <- nam<br>bestval <- as.numeric(outC\$bestval) else { outC <- .Call("DEoptimC", lower, upper, fn1, ctrl, new.env(), outC <- .Call("DEoptim") return(outR) outR <-  $11st$  (optim =  $11st$ ) storepop <- as.list(storepop) pop <- matrix(outC\$pop, nrow = ctrl\$NP, ncol = ctrl\$npar, bestvalit <- as.numeric(outC\$bestvalit[1:iter])  $dim$ ames(bestmemit) <- list(1:iter, nam) bestmemit <- matrix(outC\$bestmemit, nrow = iter, names(lower) <- names(upper) <- nam names(lower) <- names(upper) <- nam ## member iter <- as.numeric(outC\$iter) nfeval <- as.numeric(outC\$nfeval) nfeval <- as.numeric(outC\$nfeval) names(bestmem) <- nam bestmem <- as.numeric(outC\$bestmem) ## optim ∽ ∽ attr(outR, "class") <- "DEoptim" outR <- list(optim = list( storepop <- as.list(storepop) bestvalit <- as.numeric(outC\$bestvalit[1:iter]) dimnames(bestmemit) <- list(1:iter, nam) bestmemit <- matrix(outC\$bestmemit, nrow = iter, ## member iter <- as.numeric(outC\$iter) bestval <- as.numeric(outC\$bestval) bestmem <- as.numeric(outC\$bestmem) if (length(outC\$storepop) > 0) { outC <- .Call("DEoptimC", lower, upper, fn1, ctrl, new.env(),  $space \\$ } for(i in l:nstoregop) {<br>for(i in l:nstoregop) {<br>dx <- matrix(outCSstoregop[idx], nrow = ctr18NP, ncol = ctr18npar,<br>storegop[il] <- matrix(outCSstoregop[idx], nrow = ctr18NP, ncol = ctr18npar,<br>cnt <- cnt + (ctr18NP \* ctr18  $\begin{array}{lcl} \texttt{stop} &\texttt{<} & \texttt{list()} \\ \texttt{cnt} &\texttt{<} & \texttt{1} \end{array}$  $\verb|mstorepop| <= floor((outC\$iteer = ctr1\$storepopfrom) // ctr1\$storepopfrreq)$ for(i in 1:nstorepop) { nstorepop <- floor((outC\$iter - ctrl\$storepopfrom) / ctrl\$storepopfreq) storepop = NULL  $cnt << 1$ storepop <- list()  $diamames({storepop}[[i]]) <-1ist(1:ctrl1\$NP, nam)$ dimnames(storepop[[i]]) <- list(1:ctrl\$NP, nam) cnt <- cnt + (ctrl\$NP \* ctrl\$npar) storepop[[i]] <- matrix(outC\$storepop[idx], nrow = ctrl\$NP, ncol = ctrl\$npar, idx <- cnt:((cnt - 1) + (ctrl\$NP \* ctrl\$npar))  $\begin{array}{rcl} \texttt{iter} = \texttt{iter}\,,\\ \texttt{member} = \texttt{list}\,(\texttt{)} \end{array}$ member = list( bestvalit = bestvalit,<br>  $pop = pop,$  $\begin{aligned} \texttt{bestmean} \;&=\; \texttt{bestmean}, \\ \texttt{bestval} \;&=\; \texttt{bestval}, \end{aligned}$  $score$ <sub>2</sub> =  $score$ pop = pop,  $lower = lower,$  $n$ feval =  $n$ feval, nfeval = nfeval, storepop = storepop)) bestvalit = bestvalit, bestmemit = bestmemit, upper = upper, lower = lower, iter = iter), bestval = bestval, bestmem = bestmem, PACKAGE = "DEoptim") byrow = TRUE)  $ncol = ctr13npar, byrow = TRUE)$ ncol = ctrl\$npar, byrow = TRUE) byrow = TRUE) } else { return (outR) dimnames(bestmemit) <- list(1:1ter, nam)<br>bestvalit <- as numeric(outC\$bestvalit[1:1ter])<br>#pop <- matrix(outC\$pop, nrow = ctr1\$WP, ncol = ctrl\$npar, byrow = TRUE)<br>#pop <- matrix(outC\$pop, nrow = ctr1\$WP, ncol = ctrl\$npar, b names(lover) <- names(upper) <- nam<br>#bestmemit <- matrix(outC\$bestmemit, nrow = iter, ncol = ctrl\$npar, byrow = TRUE)<br>#bestmemit <- matrix(outC\$bestmemit, nrow = iter, ncol = ctrl\$npar, byrow = TRUE) ## member bestval  $\le$  - as.numeric(outC\$bestval)<br>nfeval  $\le$  - as.numeric(outC\$nfeval) ## optim<br>bestmem <- as.numeric(outC\$bestmem) if (langth(outC\$storepop) > 0) {<br>## strepp <- 1100r((outC\$iter - ctrl\$storepopfrom) / ctrl\$storepopfreq)<br>## are <- 1<br># are <- 1<br># are <- 1  $\begin{array}{lll} \mbox{or} \hbox{tr} < - \ \ . \hbox{Ca11('pEoptia' , lower, upper, triple,} \\ \# \end{array}$  $\texttt{attr}(\texttt{outR}, "class") \leftarrow "DEoptim"$ outR <-  $1$ ist (optim =  $1$ ist ( storepop <- as.list(storepop) bop <- outC\$pop bestmemit <- outC\$bestmemit iter <- as.numeric(outC\$iter) names(bestmem) <- nam return(outR) attr(outR, "class") <- "DEoptim" outR <- list(optim = list( storepop <- as.list(storepop) pop <- outC\$pop #pop <- matrix(outC\$pop, nrow = ctrl\$NP, ncol = ctrl\$npar, byrow = TRUE) bestvalit <- as.numeric(outC\$bestvalit[1:iter]) dimnames(bestmemit) <- list(1:iter, nam) bestmemit <- outC\$bestmemit #bestmemit <- matrix(outC\$bestmemit, nrow = iter, ncol = ctrl\$npar, byrow = TRUE) names(lower) <- names(upper) <- nam ## member iter <- as.numeric(outC\$iter) nfeval <- as.numeric(outC\$nfeval) bestval <- as.numeric(outC\$bestval) names(bestmem) <- nam bestmem <- as.numeric(outC\$bestmem) ∽ ∽ if (length(outC\$storepop) > 0) { outC <- .Call("DEoptim", lower, upper, fn, ctrl, env, PACKAGE = "RcppDE")  $\label{eq:1} \text{trace} \text{posp} \ = \ \text{MUL}$ storepop <- outC\$storepop[1:nstorepop]<br>for (i in 1:lemgth(storepop)) dimnames(storepop[[1]]) <- list(1:ctr1\$NF, nam) ## } ######storepop = NULL for (i in 1:length(storepop)) dimnames(storepop[[i]]) <- list(1:ctrl\$NP, nam) storepop <- outC\$storepop[1:nstorepop] ###### for(i in 1:nstorepop) { ## cnt <- 1 ## storepop <- list() nstorepop <- floor((outC\$iter - ctrl\$storepopfrom) / ctrl\$storepopfreq) dimmames (storepop[[i]]) <- 1ist (1:ctrl\$NP, nam) dimnames(storepop[[i]]) <- list(1:ctrl\$NP, nam)  $\begin{array}{rl} \text{byrow} = \text{TRUE} \\ \text{cnt} < - \text{cnt} + (\text{ctrl3NP} * \text{ctrl3Pap}) \end{array}$ cnt <- cnt + (ctrl\$NP \* ctrl\$npar) storepop[[i]] <- matrix(outC\$storepop[idx], nrow = ctrl\$NP, ncol = ctrl\$npar, idx  $\langle -\text{cnt}:(\text{cnt} - 1) + (\text{ctrl}, \text{fr})\rangle$ member =  $1$ ist( member = list( lower = lower,<br>upper = upper,<br>bestmemit = bestmemit,  $\text{iter} = \text{iter}$ ),  $\label{eq:1} \texttt{nfeval} \ = \ \texttt{nfeval},$ bestmem = bestmem<br>bestval = bestval  $stop = scorepop()$  $\begin{array}{rcl} \text{mod} & = & \text{mod} \end{array}$ bestvalit = bestvalit storepop = storepop)) pop = pop, bestvalit = bestvalit, bestmemit = bestmemit, upper = upper, lower = lower, iter = iter), nfeval = nfeval, bestval = bestval, bestmem = bestmem,  $F$  and  $T$  =  $M$ o $x$ *iq* 

Figure 17: Second half of

ᆽ

function

DEoptim()

Panel A:

ᆽ

version in

DEoptim

Panel B: ᆽ version in RcppDE

# <span id="page-27-0"></span>28 A case study in porting to  $C++$  and Rcpp